الجمهورية الجزائرية الديمقراطية الشعبية

وزارة التعليم العالي و البحث العلمي

République Algérienne Démocratique et Populaire

Ministère de l'Enseignement Supérieur et de la Recherche Scientifique

جـــامعـــــة محمد الصديق بن يحي- جيجل-لصديق بن يحيرWniversité Mohammed Seddik Benyahia -Jijel

Faculté des Sciences de la Nature et de la Vie Département : des Sciences de la Terre et de l'Univers

 $\Box$ 

 $\cup$ 

 $1 - 1 - 1 - 1$ 

قم الحرد :

كلبة علوم الطبيعة و الحياة

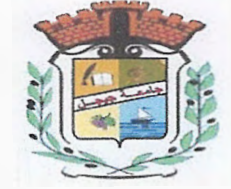

### Mémoire de fin d'études

En yue de l'obtention du diplôme : Master Académique en science de la terre et de l'univers

Filière : Géologie

Option : Géologie de l'Ingénieur et Géotechnique

Thème

Contribution à l'élaboration d'une base de données géotechniques, application à la région de Texenna et Ben Yadjis, Wilaya de Jijel (Algérie Nord orientale).

Membres deJury Présenté par: Présidente : Dr. Baghdad Abdelmalek **Examinateure: Mr. Kebab Hamza Encadrante: Mme BOUAZI Rekia** 

Présenté par : **Guenouche Islam Khalfallah Chouaib** 

**Année Universitaire 2021-2022** 

Numéro d'ordre (bibliothèque) :...................

### *Remerciement*

*Nous remercions DIEU tout puissant de nous avoir donné la force et la patience durant toutes ces années.* 

*Nous tenons à exprimer notre profonde gratitude à notre encadreur : Madame Bouazi Rekia*  , *pour son soutien, son aide et ses conseils précieux durant tout le projet.* 

*Nous remercions les membres du jury, Mr «BAGHDAD Abdelmalek »et« KEBAB Hamza* » *d'avoir accepté d'examiner ce mémoire.* 

*Nous remercions aussi les enseignants du département des Sciences de la Terre et de l 'univers qui, tout au long des années d'études, nous ont transmis leur savoir sans réserves, et tous ceux qui nous ont apportéune aide pour la réalisation de ce projet.* 

*Nos plus vifs remerciements vont aussi à tout le personnel de l'agence nationale des autoroutes plus particulièrement, BAZ Abdenour et Bouguerouja Yacine, pour leur aide et pour le temps précieux qu'ils nous ont consacré. Nos remerciements vont aussi* à *tous les ingénieurs d'entreprises: Rezzani de Eccher.* 

> *Sans oublier bien-sûr tous les amis et collègues d 'études pour leur enjouement*

*Enfin, nous remercions nos familles pour leur soutien et leur encouragement.* 

*Islam* & *Chouaib.* 

### *Dédicace*

*On dédie ce modeste travail :*  À *nos très chers parents*  À *nos frères et sœurs Ainsi que toutes les personnes qui M'ont soutenu de près ou de loin.* 

*Islam* & *Chouaib* 

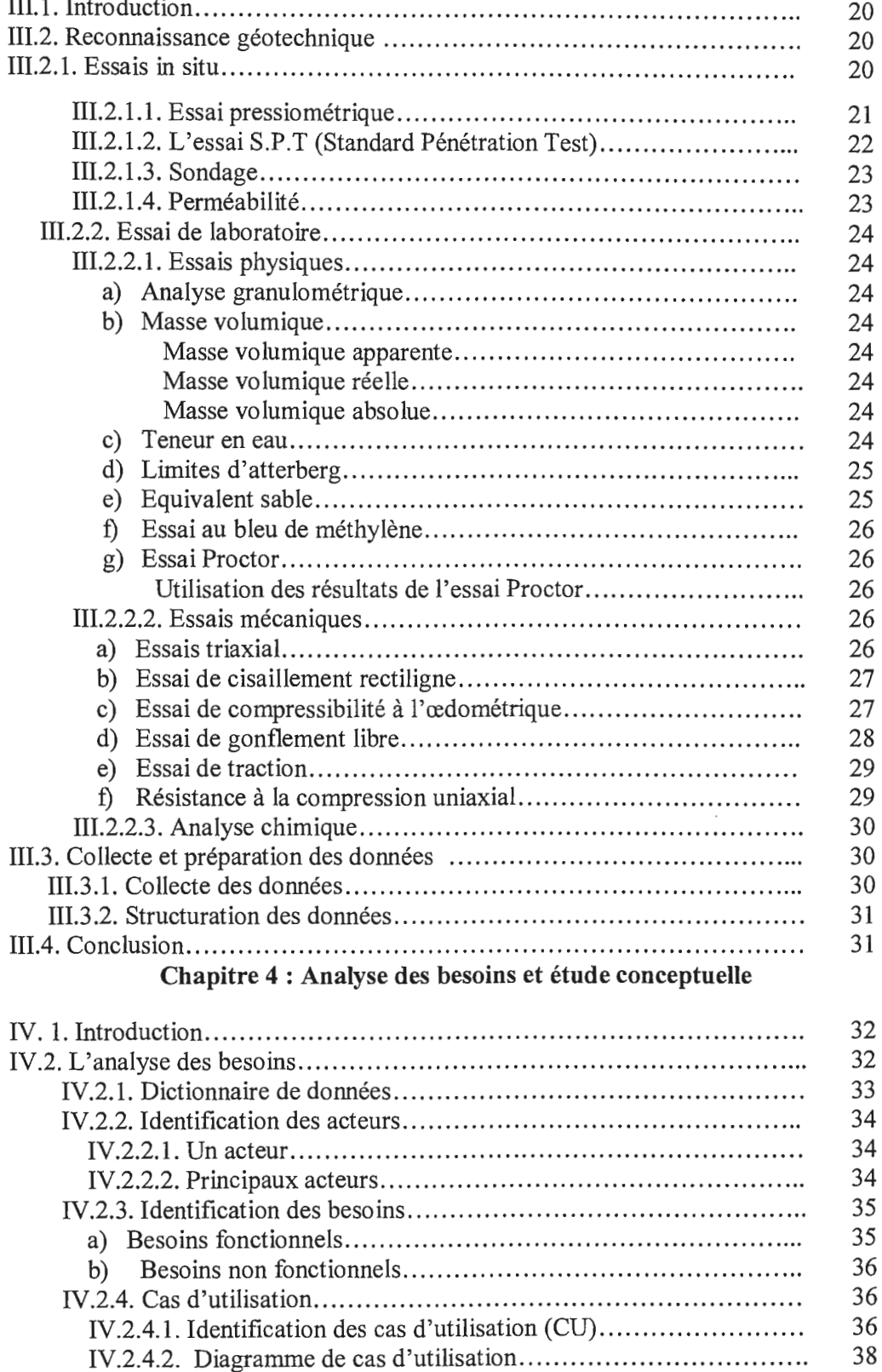

t,

#### **Résumé**

L'utilisation d'une base de données répartie qui est une collection de données logiquement reliées et physiquement réparties sur plusieurs machines interconnectées par un réseau de communication (local ou web) devient une nécessité dans tous les domaines y compris les domaines scientifiques, et plus particulièrement les études géotechniques et cela pour faciliter l'accès aux informations et optimiser le temps de traitement et de la recherche des informations ainsi que de bien gérer l'espace de stockage.

Pour concevoir notre projet, nous avons utilisé outils de développement et de programmation (laraval comme plate-forme logicielle d'application Web, PHP langage de programmation PHP, PHP MY ADMIN comme interface web, MySQL comme système de gestion de bases de données relationnelles (SGBDR) et le serveur local laragon). Le concept est basé sur la collecte, la classification, et l'organisation des données des rapports l'agence national des autoroutes projet pénétrante Autoroutière Djendjen El Eulma entre les PK 26+300-PK48+000 commune de Texanna et Ben Yadjis.

On a abouti à la réalisation une application de gestion des données SGBD nommées« Géoteck » qui permet essentiellement une manipulation, accès et mise à jour rapide et facile des données.

**Mots clés:** Texanna, Ben Yadjis, Base de données, SGBD, Etude géotechnique, Géoteck

#### ملخص

يصبح استخدام قاعدة البيانات المو زعة التي هي عبار ة عن مجموعة من البيانات مر تبطة منطقيًا ومو زعة ماديًا عبر العديد من الأجهز ة المتر ابطة بشبكة اتصالات (محلية أو ويب) ضرور ة في جميع المجالات بما في ذلك المجالات العلمية ، وبشكل خاص الدر اسات الجبو تقنية و هذا لتسهيل الوصول للحصول على المعلومات وتحسين وقت المعالجة والبحث عن المعلومات وكذلك لإدار ة مساحة التخرين بشكل صحيح

لتصميم مشر و عنا ، استخدمنا أدوات التطوير والبر مجة( Laraval) كمنصبة بر مجية لتطبيقات الويب ، ولغة بر مجة PHP PHP ، و PHP MY ADMIN كواجهة ويب ، و MySQL كنظام إدارة قواعد بيانات علائقية (RDBMS) وخادم كبير محلي). يعتمد المفهوم على جمع البيانات وتصنيفها وتنظيمها من تقارير ٍ مشر و ع الوكالة الوطنية للطر ق السر يعة الذي يختر ق طريق Diendien El Eulma السريع بين 900 + 48×9+300 + 26 PK بلدية تاكسنة وين باجيس.

لقد نتج عن إنشاء تطبيق إدارة بيانات DBMS يسمى "Géoteck" والذي يسمح بشكل أساسي بمعالجة البيانات والوصول البها وتحديثها بسر عة وسهولة

الكلمات المفتاحية : تاكسنة. بن ياجيس. قاعدة البينات. نظام تسير قاعدة البيانات در اسة جيوتقنية. جيوتيك

#### **Abstract**

The use of a distributed database which is a collection of data logically linked and physically distributed over several machines interconnected by a communication network (local or web) becomes a necessity in all fields including scientific fields, and more particularly geotechnical studies and this to facilitate access to information and optimize the processing time and the search for information as well as to properly manage the storage space.

To design our project, we used development and programming tools (laraval as web application software platform, PHP programming language PHP, PHP MY ADMIN as web interface, MySQL as relational database management system ( RDBMS) and the local laragon server). The concept is based on the collection, classification, and organization of data from the reports of the National Highways Agency project penetrating Djendjen El Eulma Highway between the PK 26  $+300-PK48 + 000$  commune of Texanna and Ben Yadjis.

We resulted in the creation of a DBMS data management application called "Géoteck" which essentially allows quick and easy manipulation, access and updating of data.

**Key words:** Texanna, Ben Yadjis, Database, Relational database management system (RDBMS), geotechnical studies, Geoteck

#### Table des matières

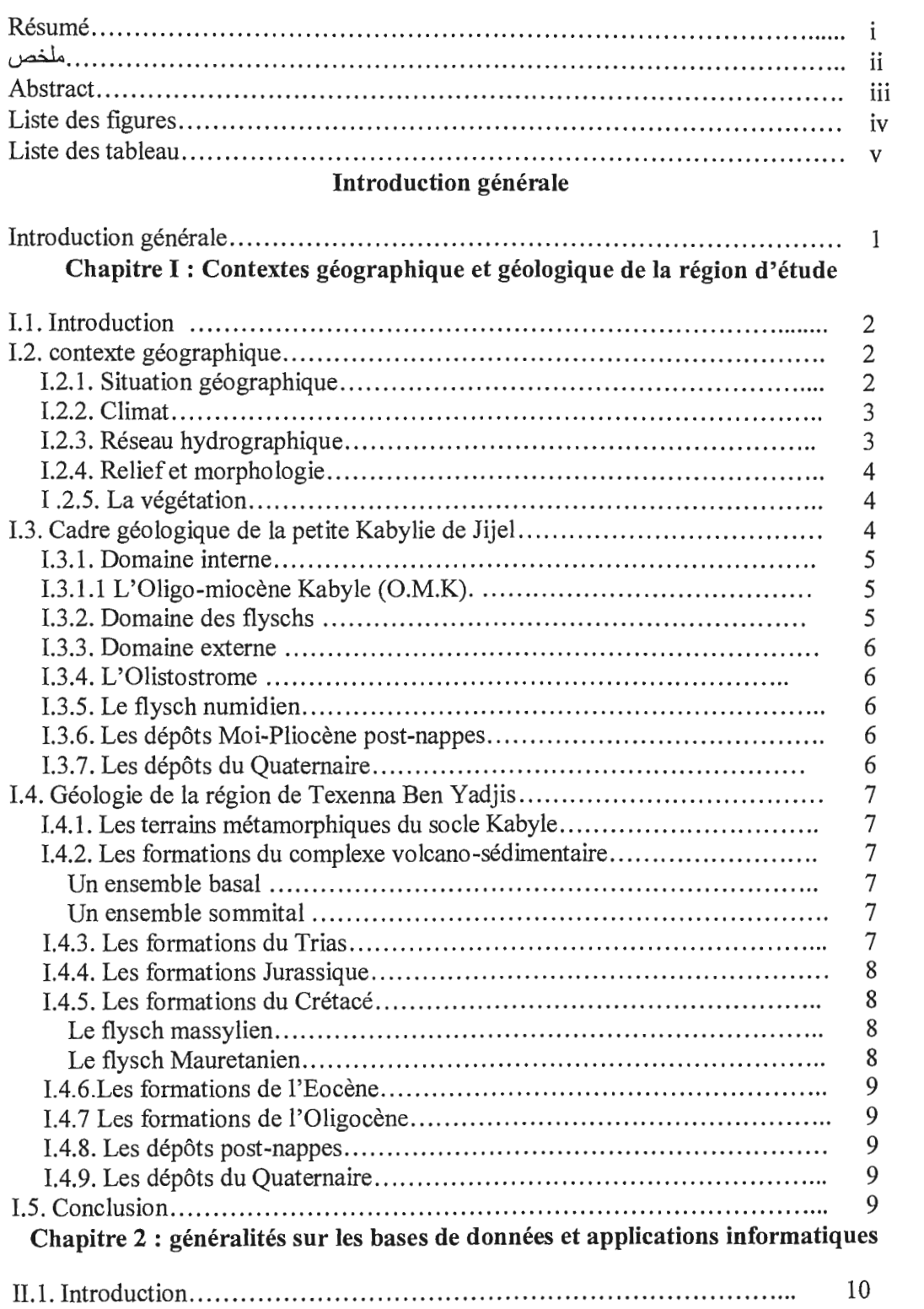

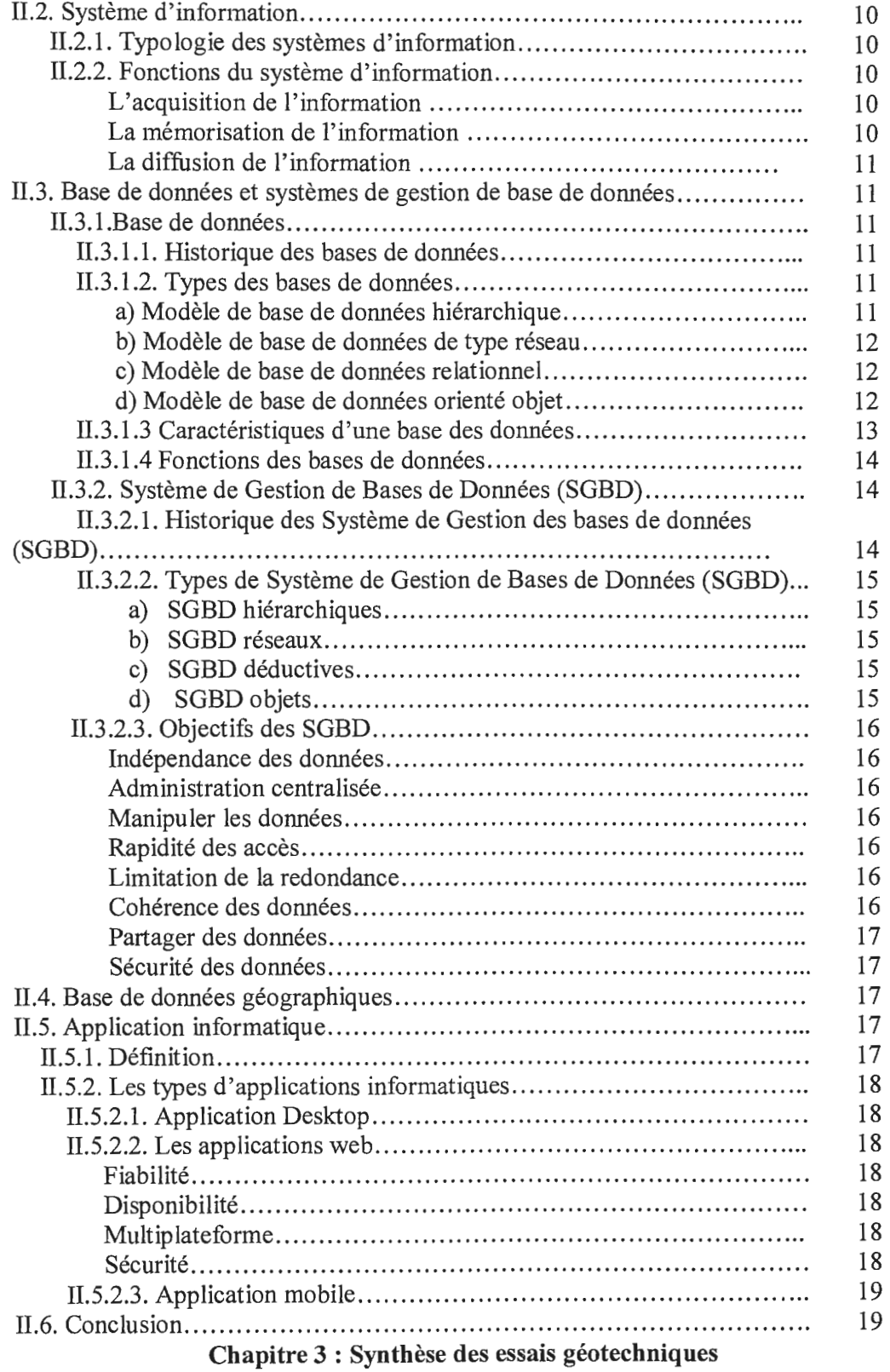

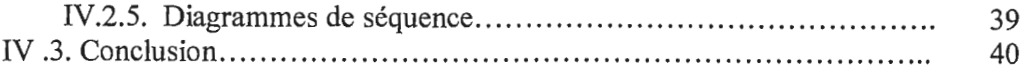

#### **Chapitre 5 : Réalisation de l'application**

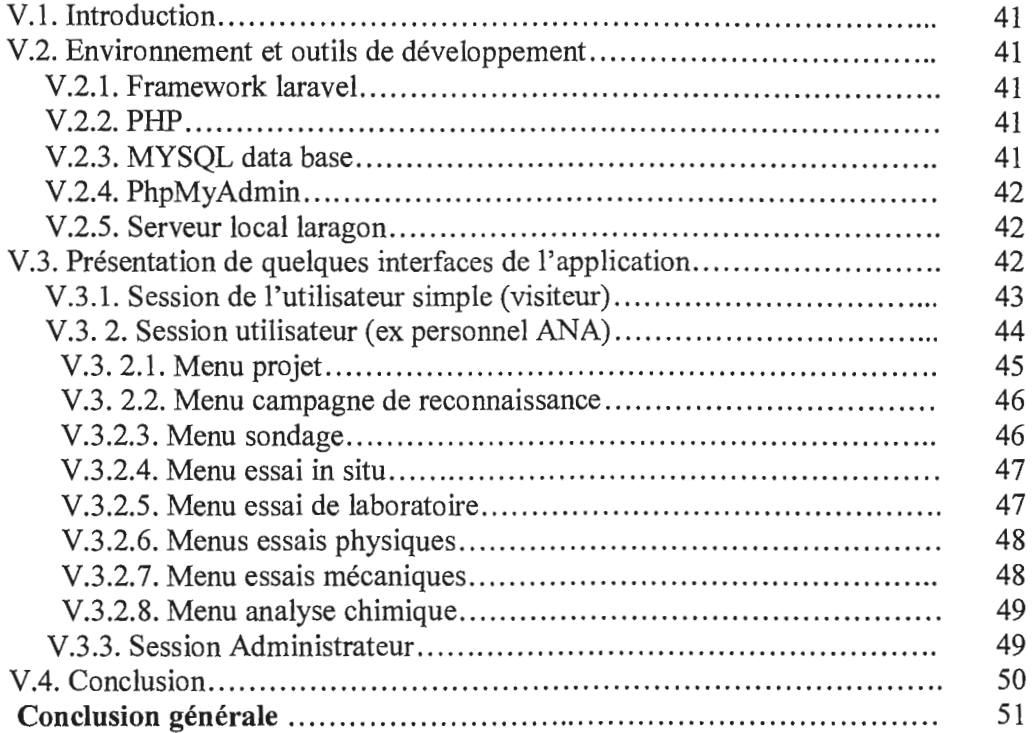

#### **Liste des figures**

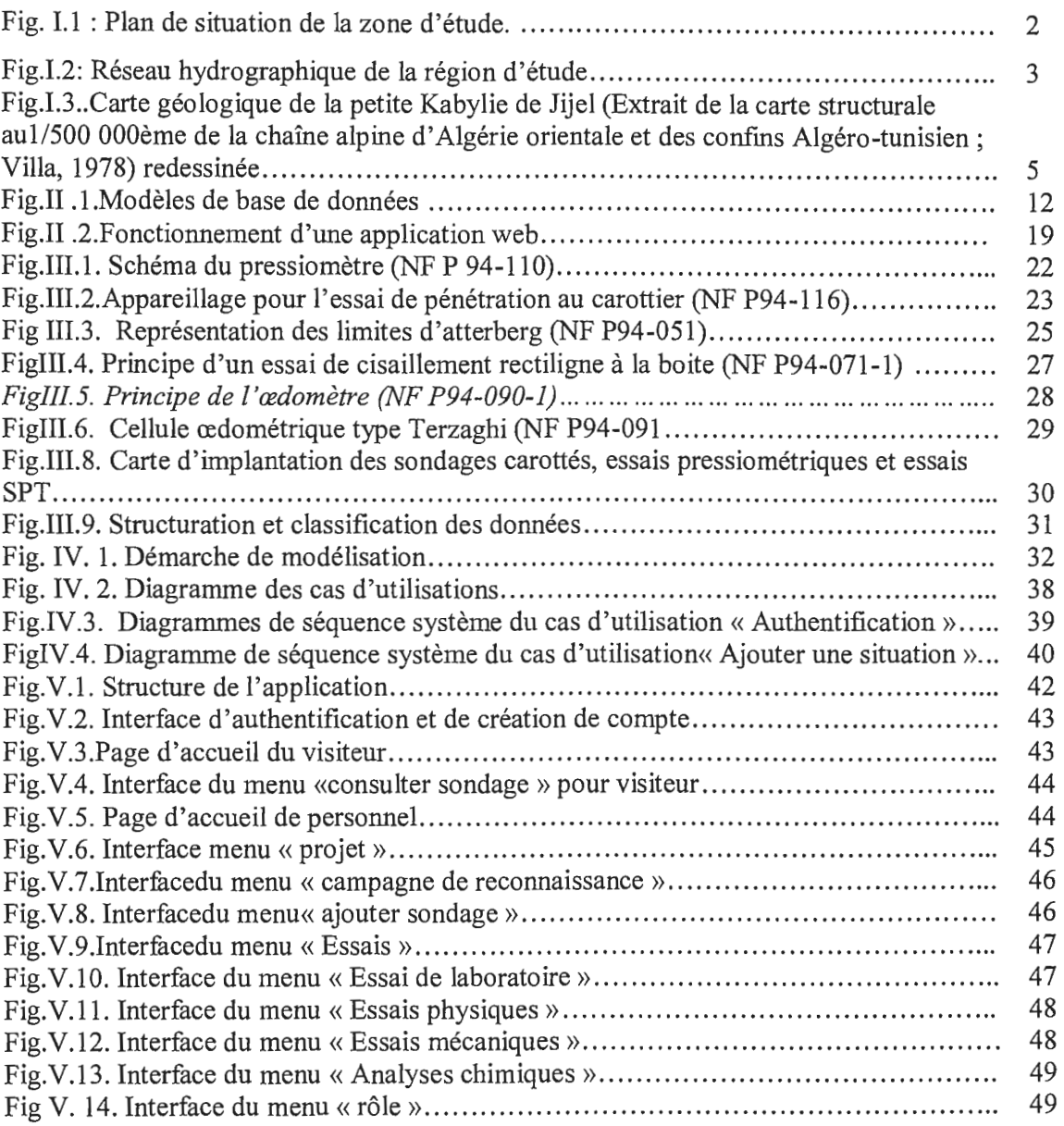

#### Liste des tableaux

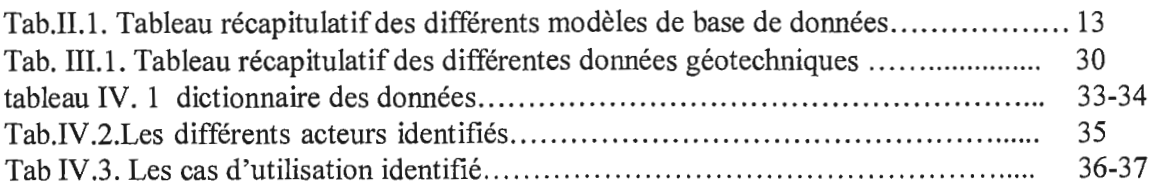

# Introduction générale

#### **Introduction générale**

Les reconnaissances géotechniques sont l'ensemble des essais permettant d'obtenir les informations pertinentes sur les propriétés physico-chimique, hydrique et mécanique des sols au moyen des essais in situ et en laboratoire.

L'enregistrement des informations sous forme de rapports ont beaucoup d'inconvénient : volume des documents à traités, perte de temps dans la recherche et le traitement de l'information.

Actuellement, avec l'évolution technologique dans tous les secteurs et grâce à l'informatique, le traitement manuel des données est automatisé par des systèmes de gestion qui permettent le stockage de grandes masses de données bien organisées et sécurisées. Le traitement et le classement des données est devenu nécessaire et indispensable pour la gestion des projets ce qui pousse à chercher des solutions pertinentes.

La question qui se pose est « Quelles sont les solutions efficaces, simples et à moindre coût pour traiter les données ? »

De ce fait, le présent travail consiste en la réalisation d'une application web qui intègre une base de données géotechniques des différentes campagnes géotechniques réalisées au niveau des régions de Texenna et Ben Yadjis, dont l'objectif principal est d'offrir aux spécialistes la possibilité de consulter les données d'une façon simple et rapide. La collecte d'informations géotechniques a été effectuée auprès de l' Agence Nationale des Autoroutes « ANA» projet «pénétrante autoroutières Djendjen-El Eulma ».

Pour mener à bien notre travail, nous avons subdivisé notre manuscrit en cinq chapitres présentés comme suit :

- Une introduction générale
- Chapitre I: Contextes géographique et géologique de la région d'étude
- Chapitre II : Analyse des besoins et étude conceptuelle
- Chapitre III : Synthèse des données géotechnique.
- Chapitre IV : Analyse des besoins et étude conceptuelle
- Chapitre V: Réalisation de l'application
- Une conclusion générale reprenant l'essentiel de ce qu'on a appris et recensé comme méthode d'étude.

*Univ. M. S. B. Y-Jijel Master II « GIG » 1* 

## Chapitre I

### Contextes géographique et géologique de la région d'étude

#### I.1. Introduction

Texenna et Ben Yadjis, sont deux communes de la wilaya de Jijel, elles sont créés lors du découpage administratif de 1984, situé à la wilaya de Jijel, cette dernière a une superficie globale de 2398,69 km2 avec 28 communes, elle a une population estimée par 684933 habitants en 2008 (MOC).

- La commune de Texenna possède une population estimée par 15682 hbts (2008), elle représente 2,64% de la population totale de la wilaya et 37,50% de celle de la daïra de Texenna, et la densité de populations égale 124,66 hbts /km2.
- La commune de Ben yadjis à une population estimée par 10710 hbts en 2008, elle représente 1,56% de la population totale de la wilaya, et 38, 13% de celle daïra de Djimla, et la densité de populations égale 133 hbts /km<sup>2</sup>.

#### 1.2. Contexte géographique

#### 1.2.1. Situation géographique

La zone d'étude est situé au sud de la wilaya de Jijel, limité au Nord par la commune de Kaous, au sud par la commune de Tassadan Hadada, à l'est par les deux communes Oudjana et Djimla, à l'ouest par les communes Selma Ben Ziada, El Ouana et Eraguen

Les deux communs objets d'étude sont traversés par la pénétrante d'autouroutière djendejen el eulma

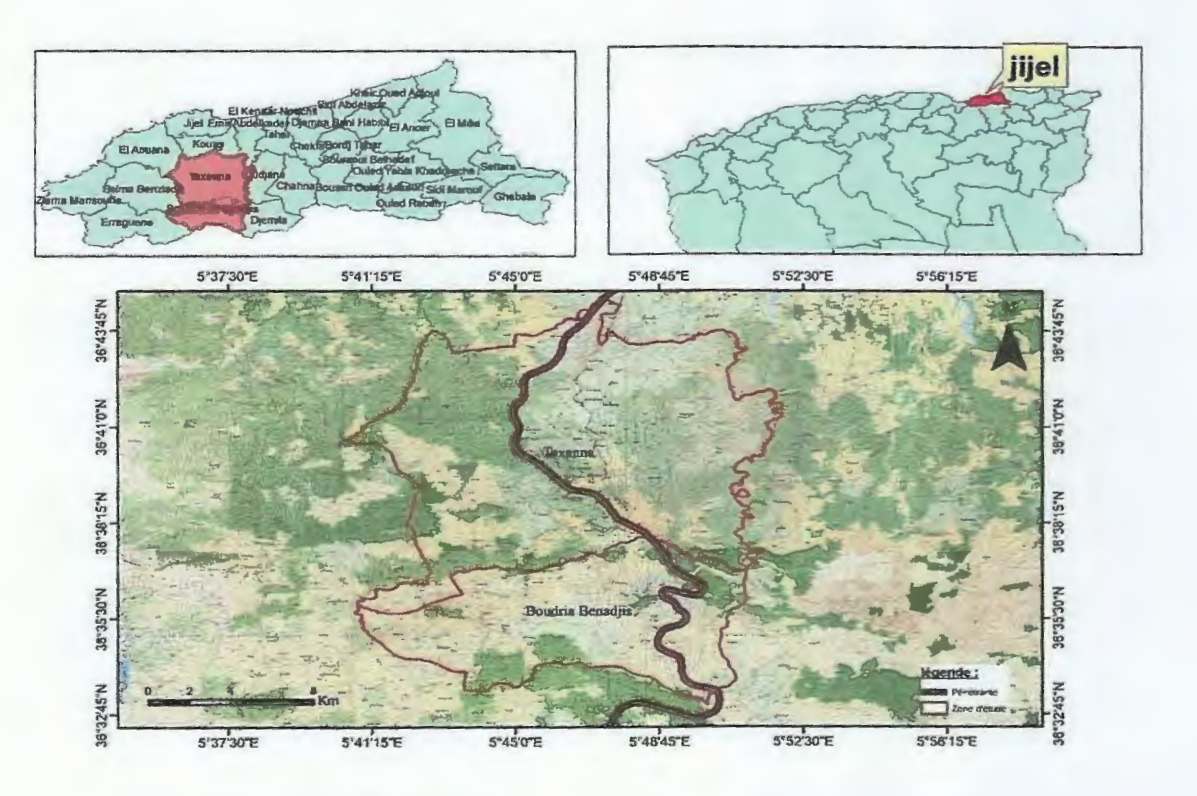

*Fig. LI: Plan de situation de la zone d'étude.* 

Ū

 $\overline{\phantom{a}}$ 

 $\Box$ 

 $\Box$ 

 $\begin{bmatrix} 1 \\ 1 \end{bmatrix}$ 

 $\Box$ 

 $\begin{bmatrix} 1 \\ 1 \end{bmatrix}$ 

#### **1.2.2. Climat**

La willaya de Jijel est caractérisée par un climat méditerranéen subissant l'influence de la mer méditerranéenne au Nord. Ces deux raisons font que le climat de la région est tempéré, avec des températures varient entre 20°C et 35°C en été à 5°C à 15°C en hiver, la saison des pluies dure environs 03 mois (ANRH, 2012).

Les précipitations moyennes annuelles enregistrées dans la wilaya de Jijel varient entre 900- 1200 mm /an. Cette pluviométrie classe cette région parmi les zones les plus arrosées d'Algérie, son potentiel hydrique se manifeste par l'émergence des sources d'eau de très bonne qualité.

#### **1.2.3. Réseau hydrographique**

La zone d'étude est caractérisée par un réseau hydrographique assez important en relation surtout avec la lame d'eau précipitée durant l'année. Ce réseau est représenté par les sources et les eaux de ruissèlement qui alimentent les principaux Oueds, dominés par une direction Sud-Nord qui déversent généralement dans la mer. Les plus importants oueds sont : oued Djendjen Oued Mencha et Oued Redhah.

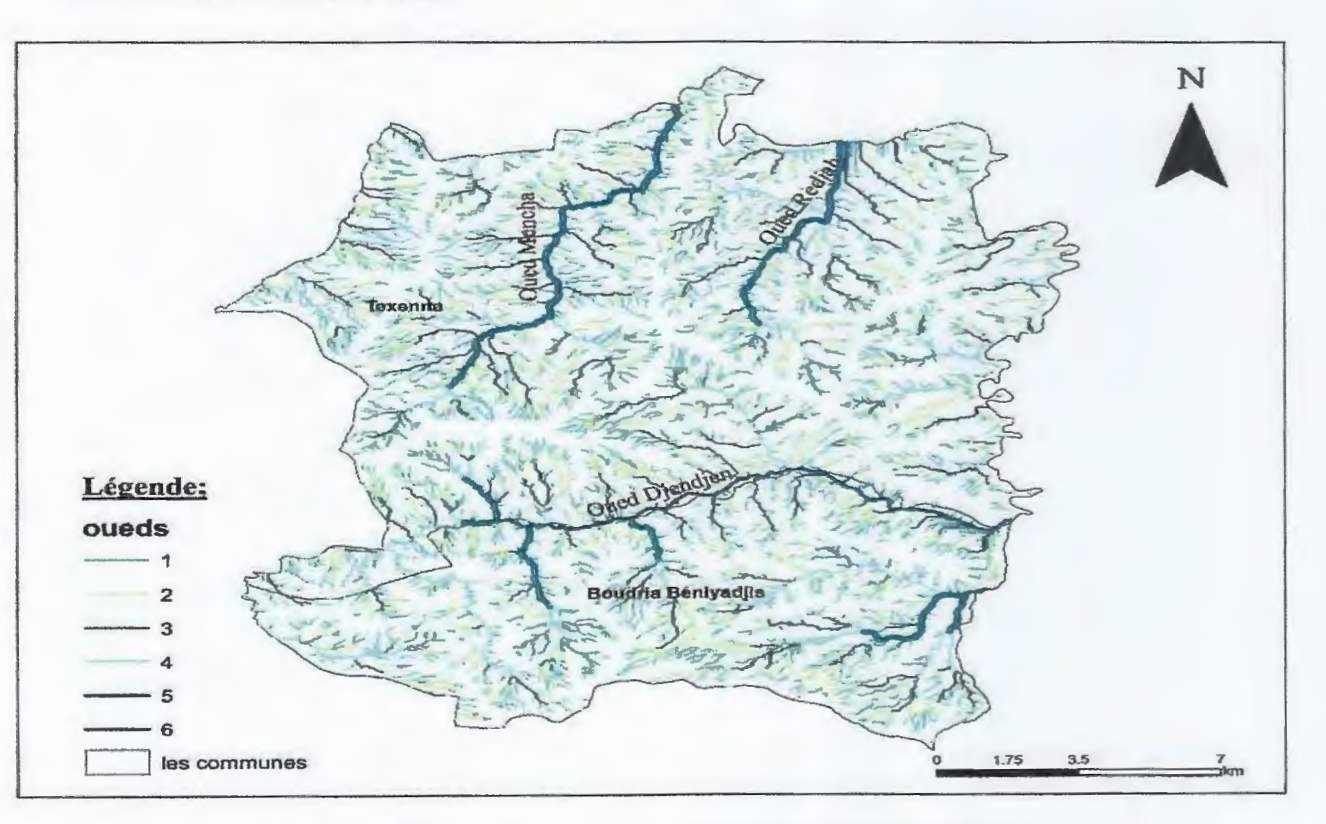

*Fig.L2: Réseau hydrographique de la région d'étude* 

*Chapitre! Contextes géographique et géologique de la région d 'étude* 

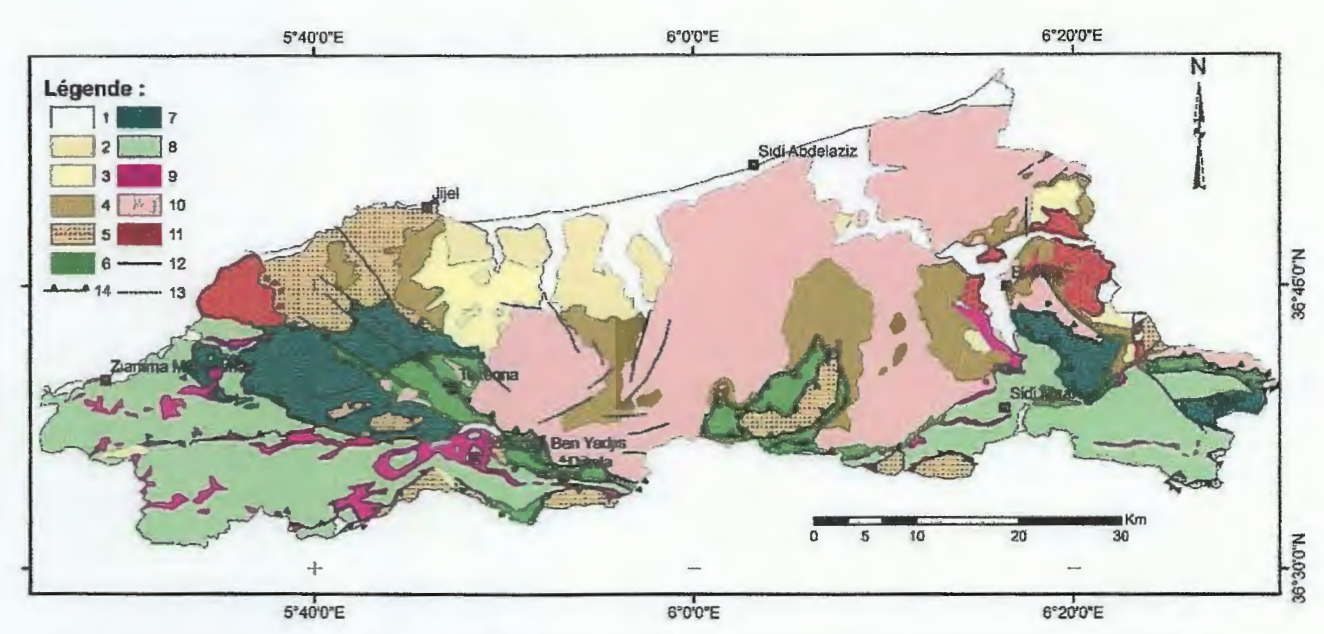

Légende : 1 : Quaternaire, 2 : Pliocène, 3 : Miocène post-nappe ; 4 : Oligo-Miocène Kabyle (OMK) 5 : Flysch Numidien; 6 : Série tellienne; 7: Flysch Massy lien; 8. Flysch Maurétanien; 9: Trias; 10: Socle cristallophyllien ; 11 : Roche magmatique ; 12 et 13 : Contacts stratigraphiques (failles visibles ou supposées) ; 14: Charriages et chevauchements.

#### *Fig.L Carte géologique de la petite Kabylie de Jijel (Extrait de la carte structurale au 11500 OOOème de la chaîne alpine d 'Algérie orientale et des confins A/géra-tunisien; Villa, 1978) redessinée*

#### I.3.1. Domaine interne

Le domaine interne représenté par les formations cristallophylliennes du socle Kabyle (Anté-Triasique) et sa couverture sédimentaire méridionale de la dorsale ou chaîne calcaire (Mésozoïque à Cénozoïque) (Durand Delga, 1955).

#### I.3.1.1. L'Oligo-miocène Kabyle (O.M.K)

L'Oligo-Miocène Kabyle constitue la couverture sédimentaire transgressive et discordante sur le Socle Kabyle. Les formations de cet ensemble sont datées du début de !'Oligocène supérieur (Raoult, 1974; Bouillin, 1979) et sont constitués de trois termes lithologiques:

- a) Terme bas : Comportant des conglomérats reposant en discordance sur le Socle Kabyle.
- b) Terme médian : Formé de grés lithiques, micacés à débris provenant du Socle Kabyle, associés à des pélites micacées.
- c) Terme supérieur: Pélitique et siliceux à radiolarites et diatomées.

#### 1.3.2. Domaine des flyschs

II est classiquement distingué au Nord de l'Algérie par deux principaux types de flysch.

Au nord : Le flysch maurétanien typique, défini par (Gélard ,1969) et un flysch de type

Guerrouch (Durand Delga, 1955) au Crétacé inferieur et un flysch de type Penthièvre (Neumann et Vila, 1967) au crétacé moyen et à !'Eocène.

- **Au sud** : Les Flyschs massyliens comportant une série pélito-quartzitique d'âge Crétacé inférieur surmontée par une série pélito-micro-bréchique d'âge Crétacé supérieur d'une épaisseur de 700 m environ (Raoult, 1969).

#### **1.3.3. Domaine externe**

Il correspond à des formations, en séries épaisses, allant du Néocomien au Lutétien. L'une des caractéristiques de ces formations telliennes est leur faciès marna-calcaire. Ces séries sont représentées par des dolomies et calcaires à silex au Lias, des calcaires et radiolarites du Malm, des marna-calcaires à ammonites pyriteuses du Néocomien-Barrémien, des marnes à niveaux conglomératiques du Sénonien. Selon J.M. Vila (1980), il peut être subdivisé en trois grandes nappes. Ce sont du Nord au Sud :

- Nappes épi-telliennes.
- Nappes méso-telliennes.
- Nappes infra-telliennes.

#### **1.3.4. L'Olistostrome**

Formation tectono-sédimentaire à débris de flyschs, intercalés dans des passés grésa-micacés, d'âge Aquitanien à Burdigalien inférieur supposé (Bouillin, 1971).

#### **1.3.5. Le flysch numidien**

Constitués d'une puissante assise gréseuse épaisse de 400 m environ, d'âge Oligocène terminal à Aquitanien reposant sur des argilites varicolores oligocènes, et surmontée par des argiles supra numidienne (Djellit, 1987).

#### **1.3.6. Les dépôts Moi-Pliocène post-nappes**

Les formations post nappes sont représentées par des marnes bleues à intercalations de niveaux carbonatés (miches calcaires) d'une épaisseur aller jusqu'à 300 m d'âge Tortono-Messinien (Djellit, 1987) surmontées en discordance par des conglomérats continentaux d'âge Pliocène.

#### **1.3.7. Les dépôts du Quaternaire**

Essentiellement représentées dans le bassin de Jijel, elles comportent :

- a) Les dunes de sable : Elles forment le cordon littoral bordant la mer méditerranée et comportent:
	- Les dunes actuelles : constituées de sables fins parfois consolidés.
	- Les dunes anciennes : constituées de sables fins limoneux souvent consolidées.
- b) Les alluvions : Elles sont représentées par des alluvions récentes et des alluvions actuelles :
	- Les alluvions récentes sont grossières et constituent les terrasses anciennes des vallées.
	- Les alluvions actuelles sont composées d'éboulis et de brèches non consolidées. La taille des éléments peut aller jusqu'à 50 mm de diamètre (Lehtihet, 2015).

#### 1.4. Géologie de la région de Texenna Ben Yadjis

Dans la région de Texenna et Ben Ydjis, les formations représentées à l'affleurement peuvent être résumées, du Nord vers le Sud, comme suit :

#### 1.4.1. Les terrains métamorphiques du socle Kabyle

Les terrains métamorphiques du socle Kabyle sont représentés dans la région de Texenna par des gneiss oeillées, et des phyllades. Ils forment la plus basse unité géologique de la région, l'âge Précambrien probable est attribué à ces formations (Durand Delga, 1955).

#### 1.4.2. Les formations du complexe volcano-sédimentaire

Ces formations reposent par un contact anormal sur les formations du flysch massylien. Pour Bouillin (1979), le « complexe volcano-sédimentaire » de Texenna représente le substratum Jurassique du flysch maurétanien. Il comporte de bas en haut :

- $\triangleright$  Un ensemble basal : d'une épaisseur allant de 200 m à 300 m, il est composé d'un empilement de roches volcaniques à textures variables. Ces roches sont d'épaisseur métrique, foliées et s'organisent en niveaux parallèles entre eux. Cet ensemble débute localement par des Pillow-lava auxquels sont associées des radiolarites recristallisées.
- $\triangleright$  Un ensemble sommital: d'une épaisseur de 200 m environ, il est divisé en deux termes :
	- Le premier terme est constitué d'une série volcano-sédimentaire (50 m d'épaisseur) contenant des niveaux quartzo-pélitiques et des basaltes, passant à des dolérites, ou encore des parasinites, et des gabbros dioritiques à amphiboles brunes.
	- Le deuxième terme est essentiellement constitué d'une alternance de calcaires centimétriques à décimétriques. On rencontre cet ensemble éruptif à Djebel Sendouah (Texenna) (Djellit, 1987).

#### 1.4.3. Les formations du Trias

Les formations du Trias représentent les terrains les plus anciens connus dans la zone de Ben Yadjis. Elles sont essentiellement marquées par des dépôts évaporitiques. Ce Trias occupe une large étendue au Nord du massif de Kef Sidi Mansour, et s'étend sur près de 100 m du Nord (369 m) d'Oued Djendjen jusqu'au Nord-Ouest (937 m) du Djebel Tebala.

Le complexe triasique est constitué essentiellement par des blocs et des fragments de dolomie (d'aspect brèchifiée plein de fractures), les fragments de grès, de quartzites, de roches éruptives doléritiques (brèches tectoniques), des blocs de gypse, des argiles bariolées et des argiles lie de vin.

Les formations évaporitiques du Trias sont marquées par la présence du quartz bipyramidé, des oxydes et des hydroxydes de fer (hématite, limonite) et des sulfures de fer (la pyrite le plus souvent oxydée).

Cette composition Triasique apparaît en contact anormal avec les formations telliennes et les formations du flysch massylien.

#### 1.4.4. Les formations Jurassique

Au niveau du massif de Djebel Sidi Mansour. Le Jurassique est représenté par des séries carbonatées liasiques qui sont constituées par des calcaires dolomitiques et des dolomies massives. Ces formations sont localement associées à des marnes du Crétacé. Le paquet des couches de calcaire dolomitiques est redressé à la verticale et/ou subvertical sous l'effet de la remontée du trias.

Au Djebel Sidi Mansour, le lias est représenté par des dolomies sombres, certains massifs de la dolomie sont détachés et disposés sur les formations Triasiques.

#### 1.4.5. Les formations du Crétacé

Dans la région de Texenna le Crétacé est représenté par des formations de type flysch.

#### - Le flysch massylien

D'âge Albo-Aptien, il est caractérisé par une alternance des schistes et des bancs de grés quartzitiques décimétriques, parfois centimétriques, surmontées par des microbrèches calcaires à ciment pélitique et des marnes. Il contient par endroits des phtanites de couleur noir (Durand Delga, 1955).

#### - Le flysch Mauretanien

Dans la région étudiée, elles sont représentées par l'unité de Guerrouch, formé essentiellement par des bancs de grés homométriques à cassure verdâtre. L'âge Eocène supérieur-Oligocène est attribué à ces formations. Ce type de flysch occupe largement la région de M'cid-Echta au Sud-Ouest de Texenna.

Dans la région de Ben Yadjis les formations du Crétacé sont de type tellien représentées par

des marnes à boules jaune d'âge lutétien à Priabonien. Elles sont posées au-dessus du Trias et se trouve fréquemment à l'Est de Ben Yadjis.

#### **1.4.6. Les formations de l'Eocène**

Les formations de l'Eocène sont constituées par des marnes noires à nodules calcaires jaunes surmontés par des calcaires à silex de l'Yprésien.

#### **1.4.7. Les formations de l'Oligocène**

Elles sont représentées par le grès numidien d'âge Eocène (Aquitanien-Burdigalien), affleurant au Sud du Kef Sidi Mansour (Djebel Tamesguida) jusqu'à Agrour (Sud-Ouest de Sidi Mansour).

#### **1.4.8. Les dépôts post-nappes**

Les dépôts post-nappes sont représentés dans la zone étudiée par : des marnes bleues à passées calcareuses discontinues, souvent en nodules (niches), de couleur jaune ocre, que l'on peut rapporter au Tortonien moyen Messinien et des formations conglomératiques du Pliocène. La première formation repose en discordance sur le Socle Kabyle et les molasses olistostromiques du Miocène inférieur- moyen, et la seconde repose directement soit sur les marnes Tortono-Méssiniennes.

#### **1.4.9. Les dépôts du Quaternaire**

Les formations du Quaternaires sont représentées par des éboulis de pente, formé de blocs et des fragments de roche de nature gréseuse (grès numidien et calcaire liasique).

#### **1.5. Conclusion**

La zone d'étude englobant les deux communes de Texanna et de Boudria Ben Yadjis se localise au Sud de la Wilaya de Jijel. Elle est caractérisée par un climat méditerranéen à hiver doux et pluvieux et a été sec et chaud. Le réseau hydrographique est dense caractérisé par des sources d'eau et des oueds de direction Sud-Nord.

Les formations géologiques qui affleurent dans cette région sont représentées par les terrains métamorphiques du socle kabyle, les formations du complexe volcano-sédimentaire, les formations du type flysch, les formations telliennes, le complexe triasique et les dépôts postnappes.

## **Chapitre II**

 $\Box$ 

 $\Box$ 

 $\begin{bmatrix} 1 \\ 1 \end{bmatrix}$ 

 $\begin{bmatrix} 1 \\ 1 \end{bmatrix}$ 

 $\Box$ 

 $\Box$ 

 $\begin{bmatrix} \phantom{-} \end{bmatrix}$ 

 $\begin{bmatrix} \phantom{-} \end{bmatrix}$ 

 $\begin{array}{c} \hline \end{array}$ 

 $\begin{bmatrix} 1 & 1 \\ 1 & 1 \end{bmatrix}$ 

 $\begin{array}{c} \hline \end{array}$ 

 $\begin{array}{c} \hline \end{array}$ 

 $\begin{array}{c} \hline \end{array}$ 

 $\Box$ 

*Généralités sur les bases de données et applications informatiques* 

#### **11.1.** Introduction

Les systèmes d'information occupent une place essentielle dans tous les domaines (scientifique, industrielles,. ... etc). Interconnectent en réseaux locaux suivant des architectures distribuées, ils deviennent une ressource essentielle à toutes les entreprises actuelles. Les systèmes d'information et les réseaux sont devenus cruciaux, afin de pouvoir échanger entre les départements des données stratégiques.

#### 11.2. Système d'information

Le système d'information est un ensemble organisé de ressources : matériel, logiciel, personnel, données, procédures ... permettant d'acquérir, de traiter, de stocker des informations (sous forme de donnée, textes, images, sons, etc.) dans et entre des organisations (Reix & Robert, 2004).

#### 11.2.1. Typologie des systèmes d'information

En fonction de leurs objectifs, on distingue deux types de systèmes d'information:

- Les SI supports d'opérations : Il s'agit des systèmes de traitement des transactions, ils ont pour objectif d'assister le traitement des opérations quotidiennes liées à l'exercice de l'activité de l'entreprise.
- Les SI supports de gestion qui ont pour objectif la fourniture d'information pour les décideurs dans le but de les assister dans leurs processus de décisions.

#### 11.2.2. Fonctions du système d'information

L'acquisition de l'information : Cette fonction correspond en réalité à différents types de tâches: dans un premier temps, il s'agit de collecter les informations. Dans un deuxième temps, il faut retenir, parmi les informations collectées, celles qui sont pertinentes. Enfin, dans un dernier temps, il faut entrer les informations retenues dans le système d'information (tâche de saisie).

La mémorisation de l'information : Il met en œuvre des moyens techniques et organisationnels (méthodes d'archivage par exemple) pour stocker les informations de manière durable et stable (sous forme de bases de données principalement).

L'exploitation de l'information : Cela signifie qu'il doit pouvoir effectuer un certain nombre d'opérations de traitement sur les informations mémorisées : recherche, consultation, organisation, mise à jour et production.

La diffusion de l'information. Il s'agit de la mise à disposition de l'information pour ceux qui en ont besoin au moment où c'est nécessaire, sous une forme directement exploitable.

#### 11.3. Base de données et systèmes de gestion de base de données

#### 11.3.1. Base de données

On appelle base de données tout ensemble de données stockés numériquement et pouvant servir à un ou plusieurs programmes. Une base de données est un ensemble de données numériques qui possède une structure ; c'est à dire dont l'organisation répond à une logique systématique (Crozat, 2018).

#### 11.3.1.1. Historique des bases de données

Les bases de données ont parcouru un long chemin depuis leur création au début des années 1960. Les bases de données hiérarchiques et les bases de données Web, étaient des systèmes primitifs de stockage et de manipulation des données. En 1980, les bases de données relationnelles sont devenues populaires, suivies par les bases de données orientées objet en 1990. Plus récemment, les bases de données NoSQL ont apporté la réponse à la croissance d'Internet et au besoin d'un traitement de données ultra-rapide, rapide et non structuré. Aujourd'hui, les bases de données cloud et de conduite autonome explorent de nouvelles dimensions de collecte, de stockage, de gestion et d'utilisation des données.

#### 11.3.1.2. Types des bases de données

#### a) Modèle de base de données hiérarchique

Le modèle de base de données le plus ancien est le modèle hiérarchique. Les bases de données hiérarchiques ont des dépendances très claires. Chaque enregistrement de données a exactement un prédécesseur saufla racine de la base de données. En raison de l'ordre hiérarchique strict, les couches qui ne sont pas directement adjacentes ne peuvent pas interagir les unes avec les autres.

#### b) Modèle de base de données de type réseau

Le modèle de base de données réseau a été conçu à peu près en même temps que le modèle de base de données relationnelle. Chaque enregistrement de données peut avoir plusieurs prédécesseurs, ce qui donne une structure de type réseau. De même, il n'existe pas de chemin d'accès unique à un enregistrement de données.

#### **c) Modèle de base de données relationnel**

Le modèle de base de données le plus populaire aujourd 'hui est le modèle relationnel, même <sup>s</sup>'il est considéré comme imparfait par beaucoup. Le système de gestion de base de données relationnel associé est mieux connu sous l'acronyme SGBDR, et SQL est généralement utilisé comme langage de base de données. Le modèle de base de données relationnel basé sur des tableaux est basé sur le concept de base de la« relation », un terme qui est fermement défini en mathématiques. Les relations sont formulées à l'aide de l'algèbre relationnelle, qui peut être utilisée pour extraire des informations spécifiques de ces relations. Ce principe est à la base du langage SQL de la base de données.

#### **d) Modèle de base de données orienté objet**

Les bases de données objets n'ont été conçues qu'à la fin des années 1980 et trouvent encore peu de domaines d'application aujourd'hui. Les données sont stockées par paires clé/valeur et se composent d'une « clé » et d'une « valeur ». Étant donné que la structure et le nombre de ces paires ne sont pas fixes. Chaque document est une unité autonome. Les relations entre les documents ne sont pas faciles à établir, mais ne sont pas non plus nécessaires dans ce modèle.

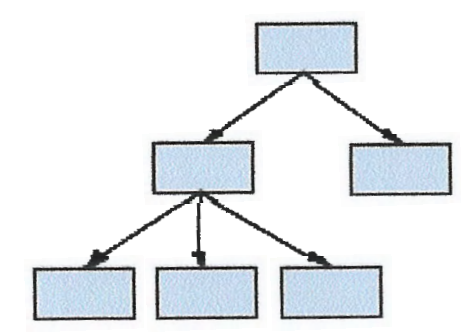

**a) Le modèle hiérarchique b) Le modèle réseau** 

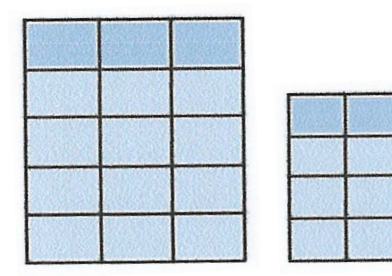

**c) Le modèle relationnel d) Le modèle objet** 

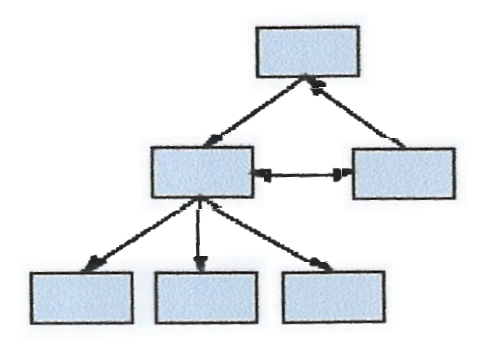

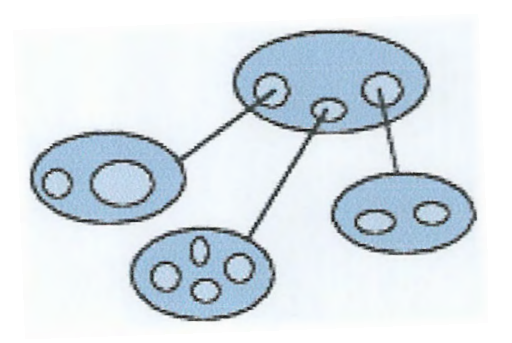

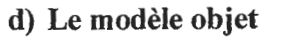

*Fig. II .l .Modèles de base de données (Dakhouche, 2019)* 

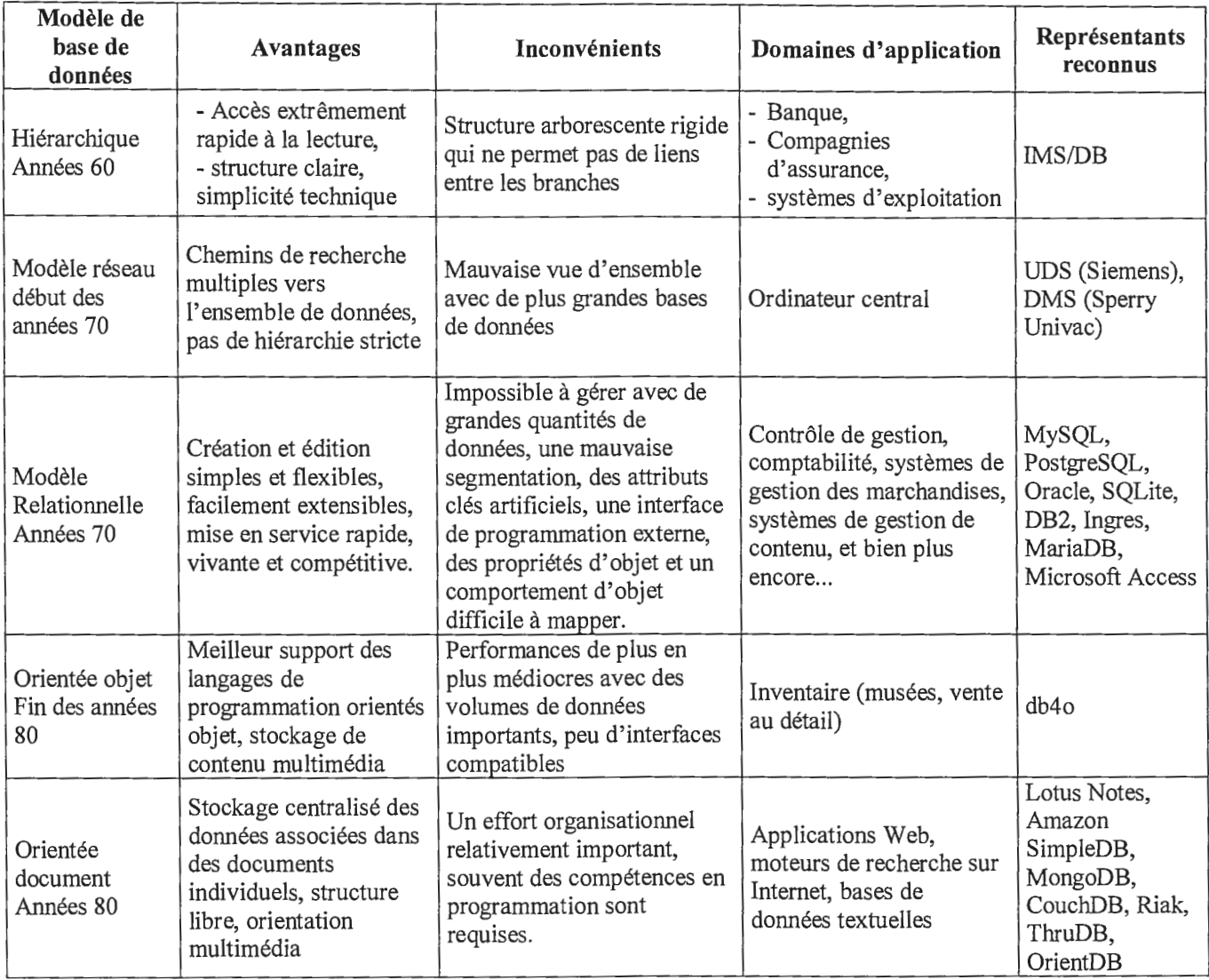

#### *Tab.Ill. Tableau récapitulatif des différents modèles de base de données*

#### 11.3.1.3. Caractéristiques d'une base des données

En général, une base de données répond aux trois critères suivants :

- Exhaustivité : Il s'agit de la présence de toutes les informations pertinentes pour les applications en question dans la base de données.
- La non-redondance implique la présence d'une information unique.
- La structure : cela implique d'adapter le mode de stockage des données au traitement qui utilisera et mettra à jour les données.

#### 11.3.1.4. Fonctions des bases de données

Les fonctions des bases de données comprennent:

- Décrire les données qui seront stockées;
- Manipuler les données (ajout, modification et suppression d'informations); et
- Examen des données et traitement des informations obtenues (sélection, triage, calcul, accréditation, etc.)
- Définir les contraintes d'intégrité des données (contraintes de domaine, contraintes d'existence, etc.) ;
- Définir des garanties d'accès aux données (mots de passe, autorisations, etc.) ;
- Définir des garanties d'accès aux données (mots de passe, autorisations, etc.);
- Résoudre les problèmes d'accès multiple aux données (blocages, inter blocages) ;

#### 11.3.2. Système de Gestion de Bases de Données (SGBD)

Le SGBD (Système de Gestion de Bases de Données) ou en anglais DBMS (Data Base Management System) est un système intégré pour la gestion unifiée des bases de données (Meier, 2006).

Un SGBD est un logiciel intermédiaire entre l'utilisateur et la base et qui est chargé de réaliser toutes les opérations s' effectuant sur la base de données.

#### 11.3.2.1. Historique des Système de Gestion des bases de données (SGBD)

Les premiers SGBD sont réellement apparus à la fin des années 60. Cette génération a été dominée par les SGBD TOTAL, IDMS, IDS 2 et IMS 2. Elle traite encore aujourd'hui une partie importante du volume de données gérées par des SGBD. La deuxième génération de SGBD a grandi dans les laboratoires depuis 1970, à partir du modèle relationnel. Les principaux systèmes sont ORACLE, INGRES, SYBASE, INFORMIX, DB2 et SQL SERVER.

La troisième génération a été développée dans les laboratoires depuis le début des années 80. Les systèmes objet relationnels tels Oracle 8, DB2 Universal Database ou Informix Universal Server, sont les premiers représentants des systèmes de 3<sup>ème</sup> génération. Tous ces systèmes tentent de répondre aux besoins des nouvelles applications (multimédia, Web, CAO, bureautique, environnement, télécommunications, etc.). Quant à la quatrième génération, elle est déjà en marche et devrait mieux supporter Internet et le Web, les informations mal structurées,

les objets multimédias, l'aide à la prise de décisions et l' extraction de connaissances à partir des données. (Gardarin, 2003).

#### 11.3.2.2. Types de Système de Gestion de Bases de Données (SGBD)

Il existe d'autres variétés de SGBD, mais nous nous concentrerons sur les SGBD hiérarchiques, réseau, relationnels et d'objet pour les besoins de ce projet.

#### a) SGBD hiérarchiques

Ce sont les premiers SGBD à apparaître. Ces systèmes de gestion des données font partie des systèmes de navigation SGBD, qui sont basés sur la gestion des pointeurs entre les registres. Le schéma d'une base de données est une arborescence.

#### b) SGBD réseaux

Les réseaux SGBD apparaissent peu de temps après le SGBD hiérarchiques, et ils ont rapidement détrôné le SGBD hiérarchique dans les années 1970. Il existe également des SGBD de navigation qui gèrent les pointeurs entre les enregistrements. Cette fois, le schéma de base de données est beaucoup plus ouvert. Sans aucun doute, les réseaux SGBD sont plus rapides que les SGBD hiérarchiques.

#### c) SGBD relationnelles

Les SGBR relationnels (SGBDR) sont les plus courants des SGBD ; jusqu'au début des années 2000, la plupart des bases de données étaient relationnelles. Mais avec l'arrivée des géants du web, ces entreprises qui gèrent des quantités énormes de données comme Google, Amazon ou Facebook, s'est développé un mouvement important de développement de bases de données non relationnelles, également appelées NoSQL.

#### d) SGBD déductives

Les données dans les déductions SGBD sont également représentées sous forme de tables (prédicats), et le langage d'interrogation est basé sur le calcul des prédicats et la logique du premier ordre.

#### e) SGBD objets

Les données sont représentées comme des objets dans le sens où les langages de programmation orientés objet les définissent : en d'autres termes, les données (au sens traditionnel) sont stockées avec des procédures et des fonctions qui permettent de les manipuler.

La structure nécessite des opérations longues et coûteuses (jointures). Cependant, les SGBDOO ne sont utilisés qu'à des fins très spécifiques pour le moment, et il n'existe pas de normes universellement acceptées. Les données sont stockées sous la forme d'objets, c'est-à-dire de structures appelées classes. Ces classes ont des instances sous forme de champs.

#### 11.3.2.3. Objectifs des SGBD

Les SGBD doivent permettre les objectifs suivants:

#### - Indépendance des données

Un aspect important des SGBD vient du principe de découpage en couches, qui assure l'indépendance des données par rapport au système et à l'architecture, mais aussi par rapport aux problèmes du monde réel qu'il s'agit de modéliser.

#### - Administration centralisée

Avec un SGBD, personne ne peut modifier les données, encore moins leur mode d'organisation, sans y avoir été dûment autorisé par l'administrateur. Ce dernier a tous les droits sur la base, la crée, l'optimise, suit son évolution, gère les sauvegardes, ajuste les paramètres, distribue les droits d'accès.

#### - Manipuler les données

Des personnes ne connaissant pas la base de données doivent être capables de décrire leur requête sans faire référence à des éléments techniques de la base de données.

#### - Rapidité des accès

Le système doit pouvoir fournir les réponses aux requêtes le plus rapidement possible, cela implique des algorithmes de recherche rapides.

#### - Limitation de la redondance

Le SGBD doit pouvoir éviter dans la mesure du possible des informations redondantes, afin d'éviter d'une part un gaspillage d'espace mémoire mais aussi des erreurs.

#### - Cohérence des données

Les données doivent être cohérentes entre elles, de plus lorsque des éléments font référence à d'autres.

#### - **Partager des données**

Le SGBD doit permettre l'accès simultané à la base de données par plusieurs utilisateurs.

#### - **Sécurité des données**

Le SGBD doit présenter des mécanismes permettant de gérer les droits d'accès aux données selon les utilisateurs.

#### **II.4. Base de données géographiques**

Une base de données géographique est un type particulier de base de données. La base de données géographiques prend en charge le stockage des données SIG mais également leur gestion (ESRI, 2004).

Les bases de données capables de traiter l'information géographique ont des particularités liées à ce type d' information (spatiale). Les données SIG ont des relations et des structures complexes, comme les réseaux, le relief et les topologies. Les traitements effectués sur ces données sont complexes afin de garantir l'intégrité et le comportement des entités géographiques (ESRI, 2004).

#### **II.5. Application informatique**

#### **II.5.1. Définition**

Une application informatique (un applicatif ou logiciel d'application) est un ensemble de traitements informatiques pouvant s'appliquer à :

- Des processus métier, qui assurent l'activité économique de l'organisation et satisfont directement ses clients finaux (notamment de processus clés, critiques pour satisfaire la clientèle, comme la production ou la vente) ;
- Des processus de soutien ou de management, qui soutiennent ou cadrent les autres processus ;
- Certaines activités ou fonctions spécialisées.

L'application repose sur des outils informatiques, des matériels, des logiciels et leur mise en place dans l'organisation (Sornet, Hengoat, & Le Gallo, 2016) .

#### **11.5.2. Les types d'applications informatiques**

#### **11.5.2.1. Application Desktop**

Une application de bureau est installée, lancée et exécutée localement. L'application de bureau doit être installée sur un ordinateur ou un appareil mobile, mise à jour chaque fois qu 'une nouvelle version est publiée. Même si le plus souvent le processus est automatisé, il prend tout de même du temps et des ressources de l'appareil aux utilisateurs.

#### **11.5.2.2. Les applications web**

Par définition, une Application Web est une application manipulable grâce à un navigateur web qui est utilisé comme un environnement d'exécution.

L'application Web ne nécessite pas d'installation, toutes les mises à jour ont lieu sur le serveur, et sont livrées immédiatement aux utilisateurs. Mais parfois, pour que cela fonctionne, des bibliothèques supplémentaires doit être installées.

#### **Fiabilité**

Le fonctionnement d'une application Web dépend non seulement de la compétence avec laquelle elle est développée et des caractéristiques de l' appareil utilisateur, mais également de la vitesse de la connexion Internet et des performances du serveur distant.

#### **Disponibilité**

L'application Web est accessible de n'importe où dans le monde, depuis n'importe quel appareil, et les fichiers des utilisateurs sont toujours à portée de main. Mais seulement s'il existe une connexion Internet.

#### **Multiplateforme**

L'application Web fonctionnera aussi bien sur n' importe quel appareil, il peut s'agir d'un ordinateur fixe, d'un ordinateur portable, d'une tablette ou d'un smartphone.

#### **Sécurité**

L'application Web développée à l'aide de protocoles et d'outils de sécurité modernes peut pleinement garantir la sécurité des données. (https://appmaster.io/fr, 2021)

Chapitre II

généralités sur les bases de données et applications informatiques

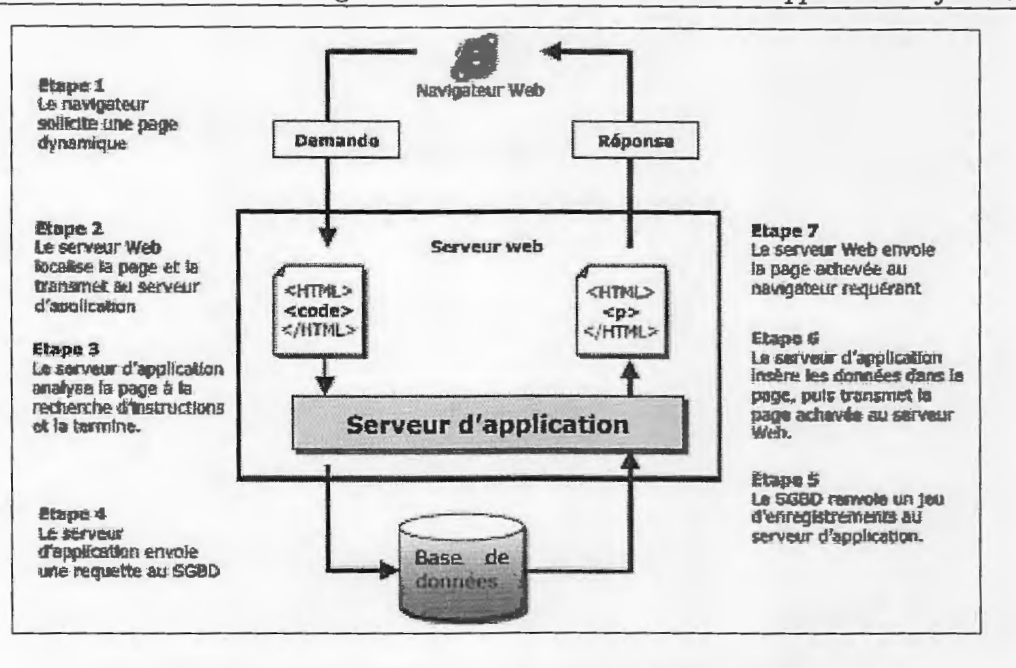

Fig.II.2. Fonctionnement d'une application web (ADOUANE, 2007).

#### II.5.2.3. Application mobile

Une application mobile est un logiciel applicatif développé pour un appareil électronique mobile, tel qu'un assistant personnel, un téléphone portable, un smartphone, un baladeur numérique, une tablette tactile.

Une application mobile est un programme téléchargeable de façon gratuite ou payante et exécutable à partir du système d'exploitation d'un dispositif mobile (PDA, smartphone, tablette...).

#### **II.6. Conclusion**

Dans ce chapitre, nous avons présenté un aperçu général sur les systèmes d'information (types et fonctions), les bases de données et leur évolution, les déférents types des bases de données, ensuite, nous avons traité des systèmes de gestion de base de données SGBD (historique et typologie), le fonctionnement du SGBD, les applications informatiques les plus connu.

Ces connaissances et ces principes vont permettre d'appréhender facilement la conception de l'application.

## **Chapitre III**

 $\Box$ 

O

 $\Box$ 

 $\begin{bmatrix} \phantom{-} \end{bmatrix}$ 

 $\begin{array}{c} \square \end{array}$ 

 $\begin{array}{c} \hline \end{array}$ 

 $\begin{array}{|c|} \hline \end{array}$ 

 $\Box$ 

 $\begin{array}{c} \square \end{array}$ 

 $\begin{array}{c} \square \end{array}$ 

 $\begin{array}{|c|} \hline \end{array}$ 

 $\begin{array}{c} \square \end{array}$ 

 $\begin{array}{c} \hline \end{array}$ 

 $\overline{0}$ 

 $\Box$ 

 $\begin{array}{c} \end{array}$ 

 $\begin{bmatrix} 1 \\ 1 \end{bmatrix}$ 

 $\begin{bmatrix} 1 \\ 1 \end{bmatrix}$ 

 $\begin{matrix} \end{matrix}$ 

Synthèse des essais géotechniques

#### **m.1. Introduction**

Tout projet, de construction, ou reconstruction d'infrastructures doit faire l'objet d'une étude géotechnique préliminaire des sols afin d'identifier les conditions de terrains et établir les recommandations d'ordre géotechnique requises pour la conception et la réalisation du projet.

À moins qu'il n'en soit jugé autrement par les professionnels responsables du projet, les études géotechniques et de caractérisation egéologique doivent être réalisées selon les exigences et les prescriptions normalisées. Également, et plus spécifiquement, selon la nature et l'étendue du projet.

#### **111.2. Reconnaissance géotechnique**

C'est l'ensemble des études et essai « in situ » et en laboratoire qui permet de déterminer la nature du sol et du sous-sol, identifier les matériaux et leurs caractéristiques, définir les caractéristiques physiques, mécaniques et chimiques des terrains en place. Le but d'une reconnaissance géotechnique est de donner les éléments nécessaires pour les études et les travaux de fondations, de caractériser les futures zones en déblais et remblais ainsi que :

- A prévention des désordres, dus au gonflement des argiles, tassement des remblais, arrivée d'eau...);
- Les travaux de terrassement et de remblaiement et les conditions de réutilisation des matériaux (déblai, remblai) ;
- Le dimensionnement des ouvrages de soutènements et la stabilisation des talus ;
- Le dimensionnement des fondations des ouvrages d'art;
- Identifier les nappes, les écoulements souterrains, définir la perméabilité des sols et des roches.

Le programme d'investigation, soit le nombre, la position et le type de sondages, la profondeur à atteindre ainsi que le type et la fréquence d'échantillonnage, d'essais et d'analyses doit être établi en fonction de la nature du projet et des recommandations à émettre ainsi que des conditions de terrain (guide pour la réalisation d'études de reconnaissance et de caractérisation des sols).

#### **ID.2.1. Essais in situ**

Les essais géotechniques in situ ont pour but la reconnaissance des sols destinés à recevoir des projets de construction. Ils permettent d'obtenir des informations sur l'état du sol en place, de préciser l'organisation des différentes couches et de relever leurs paramètres mécaniques afin de passer au calcul des ouvrages.

Un essai in situ consiste à introduire un instrument en un point précis d'un forage pour y mesurer les caractéristiques d'un sol ou d'une roche. Les avantages de l'essai in situ sont les suivants:

- Son exécution est rapide, donc on peut manipuler pour permettre une meilleure reconnaissance du sol
- Il est parfois le seul à réaliser lorsqu'on ne peut pas extraire des échantillons intacts.
- Il donne des résultats globaux par rapport aux essais de laboratoire qui donnent des résultats discontinus (Hassen & Romthane, 2017).

#### **111.2.1.1. Essai pressiomètrique**

L'essai pressiomètrique est un essai de chargement statique pratiqué dans le sol en place au cours duquel on mesure l'expansion de la paroi d'un forage à l'aide d'une sonde cylindrique dilatable en fonction de la pression appliquée au sol par cette sonde (Walter & Piquet, 2011) (Fig. III.1.).

L'interprétation de cet essai et l'exploitation des résultats est complexe. Deux grandes tendances sont apparues : dans l'une, on utilise les résultats primaires dans un système d'exploitation dérivé à la fois de la théorie et de l'observation (Ménard, 19, Ménard, 1963) pour dimensionner les fondations de différents types d'ouvrages, dans l'autre, à partir des mesures, on déduit les paramètres rhéologiques du sol soit analytiquement (Baguelin, 1972) soit par la technique des méthodes inverses (In Farajou & Naimi, 2022).

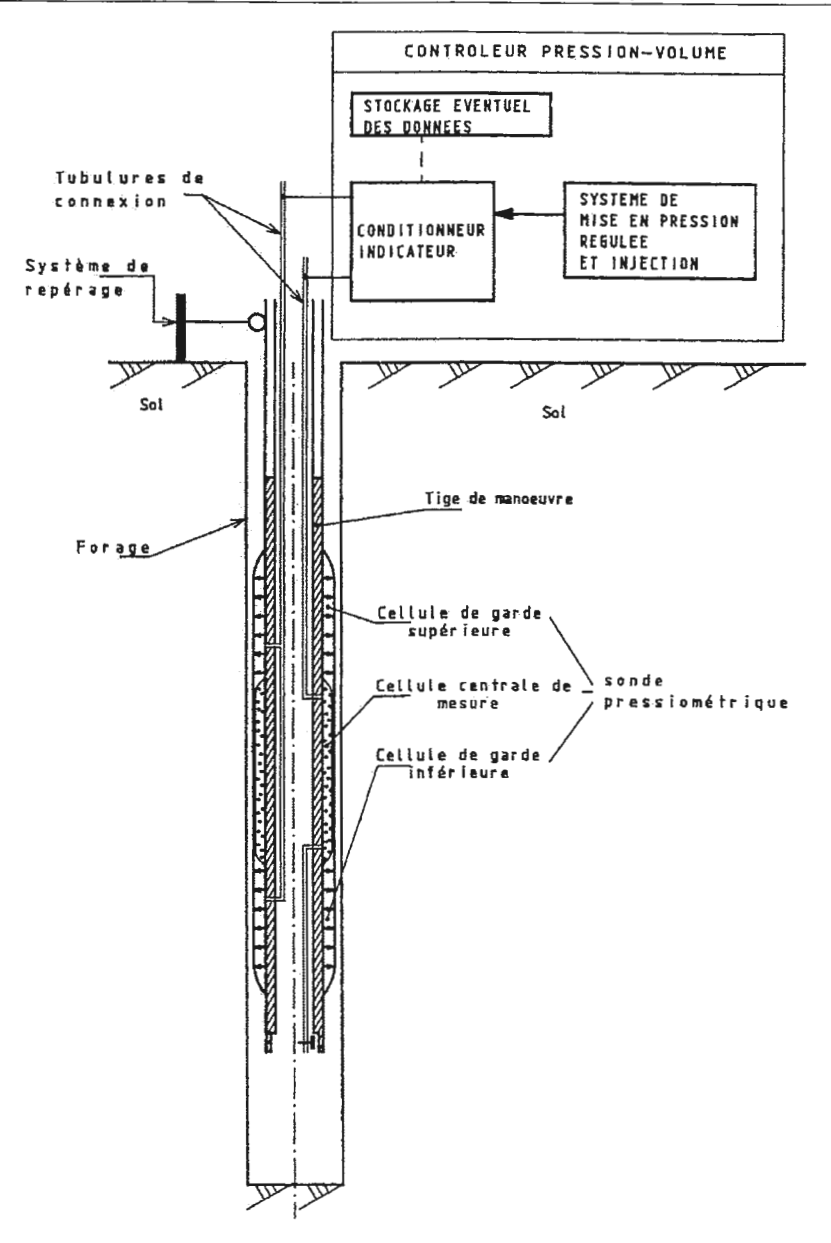

Fig.III.1. Schéma du pressiomètre (NF P 94-110)

#### III.2.1.2. L'essai S.P.T (Standard Pénétration Test)

L'essai de pénétration au carottier est un essai géotechnique qui consiste à déterminer la résistance à la pénétration dynamique d'un carottier normalisé, réalise par un battage d'un train de tiges finissant par un carottier à l'aide d'un mouton tombant d'une hauteur fixe, et à mesurer le nombre de coups nécessaire pour une pénétration du carottier de 30 cm

L'essai de pénétration au carottier permet d'établir une relation entre la résistance à la pénétration d'une part et les caractéristiques et la variabilité des sols d'autre part. Après avoir réalisé le forage le carottier y est descendu puis battus en trois étapes, le nombre de coups du mouton nécessaire à chaque enfoncement de 15 cm est relevé, soit :

- NO: enfoncement d'amorçage de 0 à 15 cm.
- Nl ; enfoncement d'amorçage de 15 à 30 cm.
- N2: enfoncement d'amorçage de 30 à 45 cm (Laifa & Leghouchi, 2021)

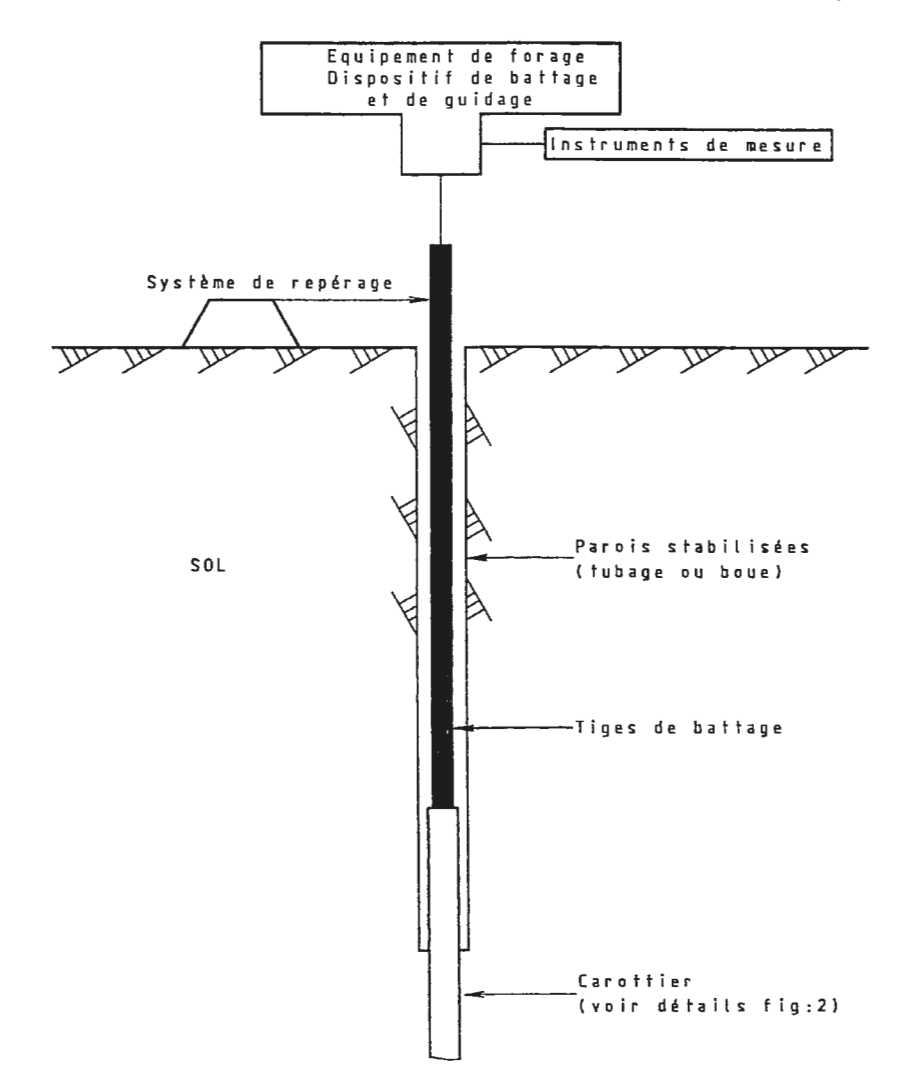

Fig.III.2. Appareillage pour l'essai de pénétration au carottier (NF P94-116)

#### **111.2.1.3. Sondage**

Le choix de cette méthode de sondage (carottés, semi-destructifs, les forages destructifs) est conditionné par la nature des formations géologiques en place (roche dure, terrain meuble...) ainsi que par le but recherché.

#### **ill.2.1.4. Perméabilité**

La détermination de la perméabilité des sols est d'une grande importance en géotechnique. Elle intervient dans le calcul des ouvrages souterrains (tunnels, excavations, fouilles ...) et dans les problèmes de protection des sols contre le risque de pollution. La perméabilité d'un sol peut être déterminée en laboratoire ou in situ. Les méthodes de laboratoire consistent à prélever un échantillon de sol et à mesurer sa perméabilité à l'aide d'un perméamètre (Castet et Sanglerat, 1981).

La mesure de la perméabilité des sols peut être effectuée à l'aide des essais ponctuels où le niveau de la nappe est supposé constant (essai Lugeon et essai Le franc) ou par des essais de pompage où le niveau de la nappe est rabattu (essai de pompage) (Lafhaj, 1998).

#### 111.2.2. Essai de laboratoire

La détermination des caractéristiques d'un sol nécessite la réalisation d'essais. Certains essais (relatifs au comportement à court terme), peuvent être effectués de deux façons:

- Au laboratoire après prélèvement d'échantillons intacts (ou non remaniés);
- Au sein du massif de sol, par un essai en place ou in situ.

Les essais permettant la détermination des caractéristiques à long terme sont réalisés au laboratoire sur des échantillons de sol intacts.

#### 111.2.2.1. Essais physiques

#### a) Analyse granulométrique

La granulométrie a pour objet la mesure de la taille de particules élémentaires ou de grains. Elle consiste aussi en l'analyse de la distribution statistique des classes de tailles d'une collection de grains.

#### b) Masse volumique

La masse volumique d'un corps est la masse de l'unité de volume de ce corps. De même que l'on distingue le volume apparent et le volume absolu, on distingue :

- Masse volumique apparente: c'est la masse de l' unité de volume apparent du corps, c'est à dire celle du volume constitué par la matière du corps et les vides qu'elle contient.
- Masse volumique réelle : c'est la masse de l'unité de volume absolu du corps, c'est à dire de la matière qui constitue le corps, sans tenir compte du volume des vides intergranulaires.
- Masse volumique absolue : c'est la masse de l'unité de volume absolu du corps, c'est à dire de la matière qui constitue le corps, sans tenir compte du volume des vides (y compris ceux formant la porosité fermé).

#### c) Teneur en eau

C'est un paramètre d'état fondamental dans du comportement du sol. Il est nécessaire de pouvoir considère la teneur en eau du sol à l'état naturel par rapport, soit aux limites d'atterrer et, en exprimant l'indice de consistance  $I_c$ , soit par rapport à la teneur en eau optimale pour l'essai Proctor (Lanchon, 1983).

#### **d) Limites d' Atterberg**

La consistance d'un sol peut varier dans de larges limites avec :

- La quantité d'eau interstitielle que contiennent ses pores,
- L'épaisseur des couches d'eau absorbée qui enrobent ses grains.

Les limites sont des constantes physiques conventionnelles qui marquent les seuils entre

- Le passage d'un sol de l'état liquide a l'état plastique (limite de liquidité :  $W_l$ )
- Le passage d'un sol de l'état plastique a l'état solide (limite de plasticité :  $W_P$ )

Ces limites ont pour valeur la teneur en eau du sol à l'état de transition considéré, exprimée en pourcentage du poids du matériau sec.

La différence Ip= W<sub>L</sub> - W<sub>P</sub> qui définit l'étendue du domaine plastique, est particulièrement importante, c'est l'indice de plasticité.

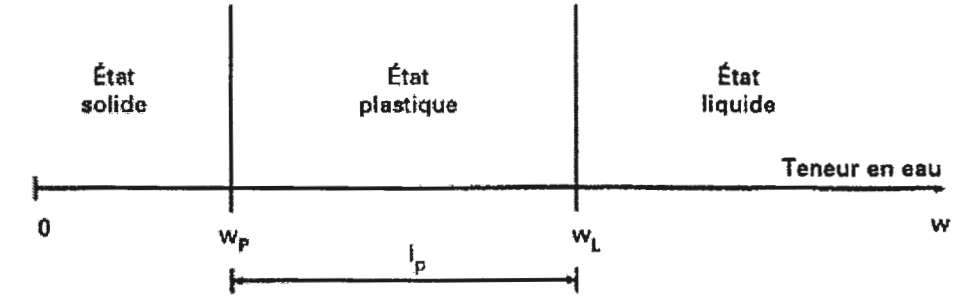

*Fig.IIL3. Représentation des limites d'Atterberg (NF P94-051)* 

#### **e) Equivalent sable**

L'essai consiste à mettre en suspension, après défloculation dans une solution spécialement préparée, et à mesurer au bout de 20 mn la hauteur des sédiments, et la hauteur du floculat. Es est égal au rapport de ces hauteurs.

L'équivalent de sable est considéré comme indiquant le degré de pollution des éléments sableux d'un sol. Un ES de 100 % est l'indice d'un sable propre, un ES de 0% est celui d'un sable argileux. Un sable à béton doit avoir un ES> 80%. Un sable pour sable-bitume doit avoir un ES> 40% (Atlan y., 1978).

#### f) Essai au bleu de méthylène

L'essai consiste à mesurer par dosage la quantité de bleu de méthylène pouvant être adsorbée par le matériau mis en suspension dans l'eau. La valeur de bleu du sol est directement liée à la surface spécifique des particules constituant le sol ou le matériau rocheux.

Cet essai permet de faire la distinction entre les différents types d'argile contenus dans un sable. Le bleu de méthylène étant absorbé préférentiellement par les argiles gonflantes et les matières organiques par rapport aux autres argiles qui sont peu sensibles au bleu.

#### g) Essai Proctor

L'essai Proctor a pour objet de préciser pour un sol donné et un compactage normalisé l'influence de la teneur en eau. Le sol étudié est compacté, selon des normes définies au moyen d'une dame, à différentes teneurs en eau W. On mesure chaque fois la densité sèche du matériau compacté et on trace la représentation graphique de la variation deyd en fonction de W.

Cette courbe dite "courbe Proctor" est une courbe en cloche qui présente un point haut : pour une énergie de compactage donnée, il existe une teneur en eau optimum qui permettra d'obtenir une densité maximum. Teneur en eau optimum et densité sèche maximum sont les caractéristiques PROCTOR du sol étudié.

#### };;> Utilisation des résultats de l'essai Proctor

Les résultats obtenus permettent :

- De savoir si un sol est compactable dans les conditions de chantier, compte tenu de sa teneur en eau naturelle et la teneur en eau optimum Proctor.
- De fixer les spécifications de compactage à atteindre.

#### III.2.2.2. Essais mécaniques

#### a) Essais triaxial

L'essai triaxial est essai de laboratoire pour mesurer les caractéristiques mécaniques des matériaux granulaires, en particulier celles des sols (ex. sable, argile) et des roches. C'est un Essai important pour prédire le comportement du sol sous les fondations et les conditions de rupture d'un talus sous certaines conditions.

L'essai triaxial consiste à appliquer à une éprouvette cylindrique de rapport H/D=2, une contrainte hydrostatique (ou radiale) constante et une contrainte axiale croissante.

#### b) Essai de cisaillement rectiligne

Le cisaillement est la rupture du sol provoquée par un glissement, il nous permet d'étudier la rupture du sol et de tracer la courbe intrinsèque du matériau en mesurant un minimum de deux couples ( $\tau$ 1,  $\sigma$ 1) et ( $\tau$ 2,  $\sigma$ 2) la courbe ainsi obtenue est une droite, elle nous permettra de déterminer la cohésion  $(c)$  et l'angle de frottement interne  $(\varphi)$ .

L'essai s'effectue sur une éprouvette de sol placée dans une boite de cisaillement constituée de deux demi-bottes indépendantes (Fig.III.4.).

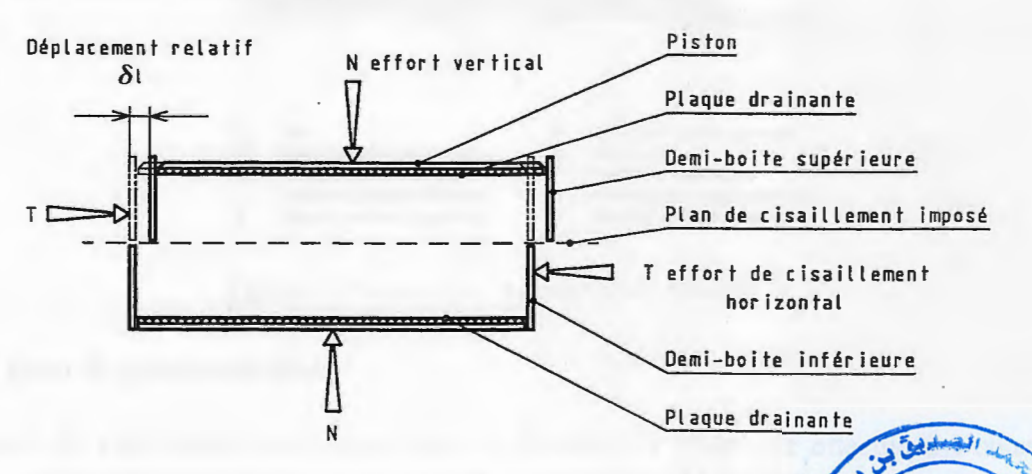

**P** Fig.III.4. Principe d'un essai de cisaillement rectiligne à la boite (N

#### c) Essai de compressibilité à l'œdométrique

L'essai œdométrique a pour objet essentiel d'étudier la consolidation, c'est-à-dire la variation de volume due à l'expulsion de l'eau d'échantillons de sols intacts ou remaniés, soumis à des charges verticales permanentes ; l'essai se fait par mesure de déformations à charge constante d'une éprouvette cylindrique avec déformation latérale nulle et drainage sur la face inférieure et la face supérieure. Le résultat est donné sous forme d'une courbe représentant la variation de e (indice des vides) en fonction du logarithme de la surcharge (Fig.III.5).

On peut mesurer en même temps :

- La perméabilité de l'échantillon pour chaque étape de la consolidation;
- Les paramètres qui caractérisent la vitesse de consolidation en fonction de l'état initial des contraintes et des surcharges adoptées.

*Univ. M* S. *B. Y-Jijel Master II « GIG* » 27

"

 $\overline{\Box}$ 

 $\Box$ 

 $\begin{array}{c} \square \end{array}$ 

 $\begin{bmatrix} 1 & 1 \\ 1 & 1 \end{bmatrix}$ 

 $\begin{array}{c} \hline \end{array}$ 

 $\begin{bmatrix} 1 \\ 1 \end{bmatrix}$ 

 $\Box$ 

#### III.2.2.3. Analyse chimique

La dégradation de la roche mère par l'eau conditionne dans une large mesure, la composition chimique du sol qui en est le résultat final. Certaines substances chimiques sont lessivées et <sup>s</sup>'enfoncent dans les profondeurs du sol, où elles s'accumulent. D'autres substances, moins solubles, demeurent dans les couches supérieures du sol. Les éléments chimiques qui sont enlevés le plus rapidement sont les chlorures et les sulfates, suivis du calcium, du sodium, du magnésium et du potassium (NFP18-011).

#### 111.3. Collecte et préparation des données

#### 111.3.1. Collecte des données

Les données géotechniques ont été préalablement préparées sous Excel afin de pouvoir les modifier aisément. Le but de la préparation des tableaux Excel est de définir les paramètres et la structure de la base de données qui se fait par traitement et analyse des rapports : essai par essai et mesure par mesure. Les tableaux Excel contiennent841 enregistrements de données qui proviennent des rapports de l' Agence Nationale des Autoroutes (projet pénétrante autoroutière Djendjen El Eulma) entre le PK 26-30 et PK 38-48 (Tableau III.1).

| Type essai                        | Nombre d'enregistrement |  |
|-----------------------------------|-------------------------|--|
| Sondage                           | 89                      |  |
| Essai pressiométrique             | 44                      |  |
| Essai SPT                         | 31                      |  |
| Piézomètre                        | 135                     |  |
| Perméabilité                      | 50                      |  |
| Poids spécifique humide           | 13                      |  |
| Essai CBR                         | 5                       |  |
| Cisaillement rectiligne           | 3                       |  |
| Teneur en de saturation           | 11                      |  |
| Granulométrie                     | 25                      |  |
| Poids spécifique naturel          | 12                      |  |
| Poids spécifique saturé           | 12                      |  |
| Degré de Saturation               | 6                       |  |
| porosité                          | 12                      |  |
| Indice des vides                  | 6                       |  |
| Limites d'Atterberg               | 7                       |  |
| Compression simple                | 12                      |  |
| <b>Essais</b> traction            | 4                       |  |
| Equivalent de sable ES            | 4                       |  |
| <b>VBS</b>                        | $\overline{4}$          |  |
| Essais <b><i>Edométriques</i></b> | 14                      |  |
| Analyse chimique                  | 6                       |  |

*Tab. III.J. Tableau récapitulatif des différentes données géotechniques* 

#### 111.3.2. Structuration des données

Les données géotechniques ont été classées et structurées en 11 tables thématiques (Fig.III.9):

- Essais in situ : sondage carotté ou destructif, essais pressiométriques, essais SPT,  $\blacksquare$ mesures piézométriques, essai de perméabilité.
- Essais de laboratoire (essais physiques, essai mécaniques et analyse chimique)

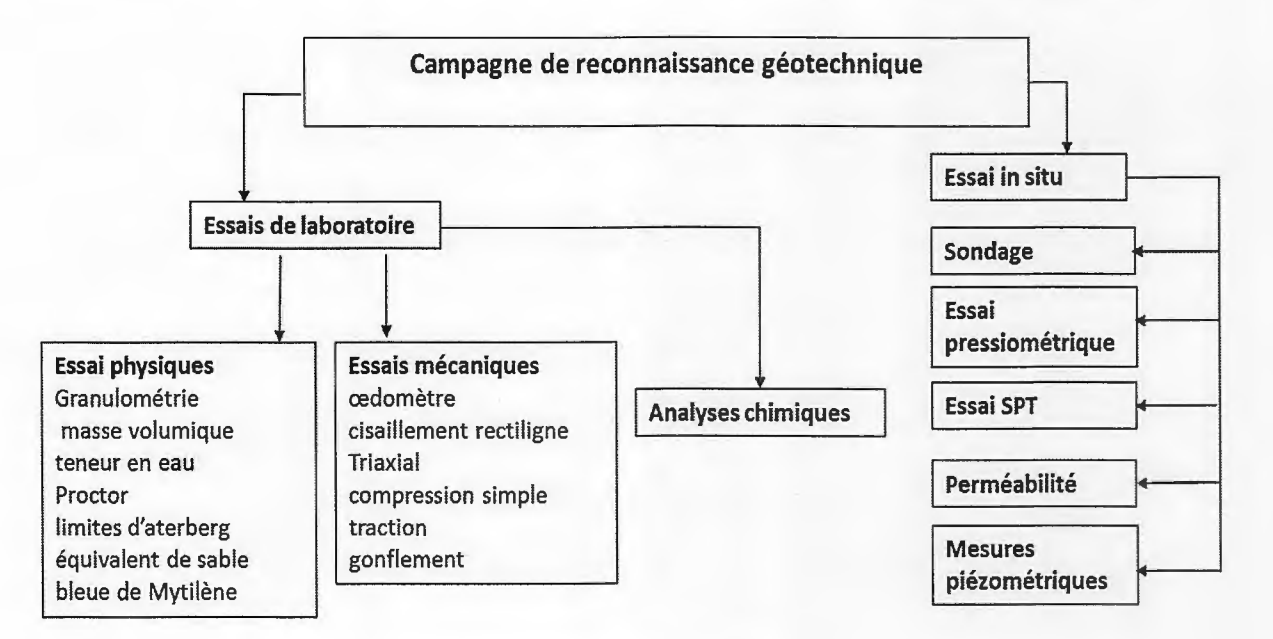

*Fig.IIJ.9. Structuration et classification des données géotechniques.* 

#### **111.4.** Conclusion

Le but de ce projet n'étant pas de faire des interprétations, mais plutôt trier, classer et organiser les données disponibles sur la zone d'étude recouvrant les deux communes (Texenna et Boudriaa Ben Yadjis), et surtout la collecte des données brutes pour faciliter la conception de la base de données.

La structuration de la base de données a été faite à partir de la collecte et la classification des données issues des différents rapports géotechniques. Cette structuration s'est basée sur les essais in situ et au laboratoire, elle permettra de bien mener la tache de conception de notre application et sera détaillée dans le prochain chapitre.

Π

Π

Ī

**Chapitre IV** 

### Analyse des besoins et étude conceptuelle

Le schéma conceptuel correspond à une modélisation purement intellectuelle de l'univers à gérer et des paramètres qui doivent être pris en compte.

Le schéma logique en est la traduction informatique abstraite (au sens où on parle de type abstrait de données en algorithmique). Selon le modèle utilisé, les données sont organisées selon un schéma arborescent (Modèle hiérarchique), un graphe (modèle réseau), des tables (modèle relationnel), des objets (modèle objet).

Le schéma physique correspond à l'implémentation des données sous fonne de fichiers sur disques et gère les mécanismes d'accès.

Ces 3 niveaux doivent être indépendants, de façon à permettre la modification de l'un sans remettre en cause la totalité des autres couches, du moins tant que les règles d'interface restent respectées.

#### IV.2.1. Dictionnaire de données

Le dictionnaire de donnée est un tableau qui regroupe toutes les données nécessaires à la conception d'une base de données, pour chaque donnée identifiée il faut préciser le nom (, le type: numérique (entier, réel, date) ou alphanumérique) et la longueur (nombre des caractères), le tableau IV. 1 présente le dictionnaire des données de notre application.

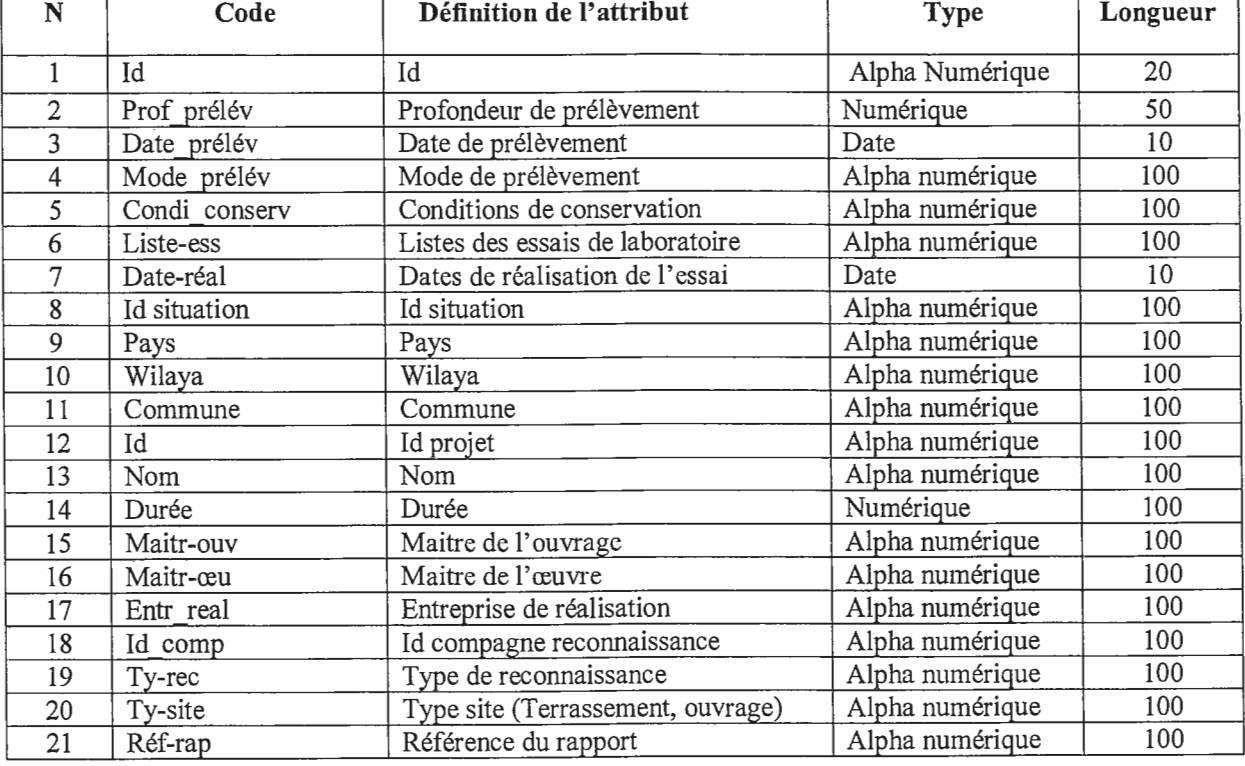

#### *Tab IV.J. Dictionnaire des données*

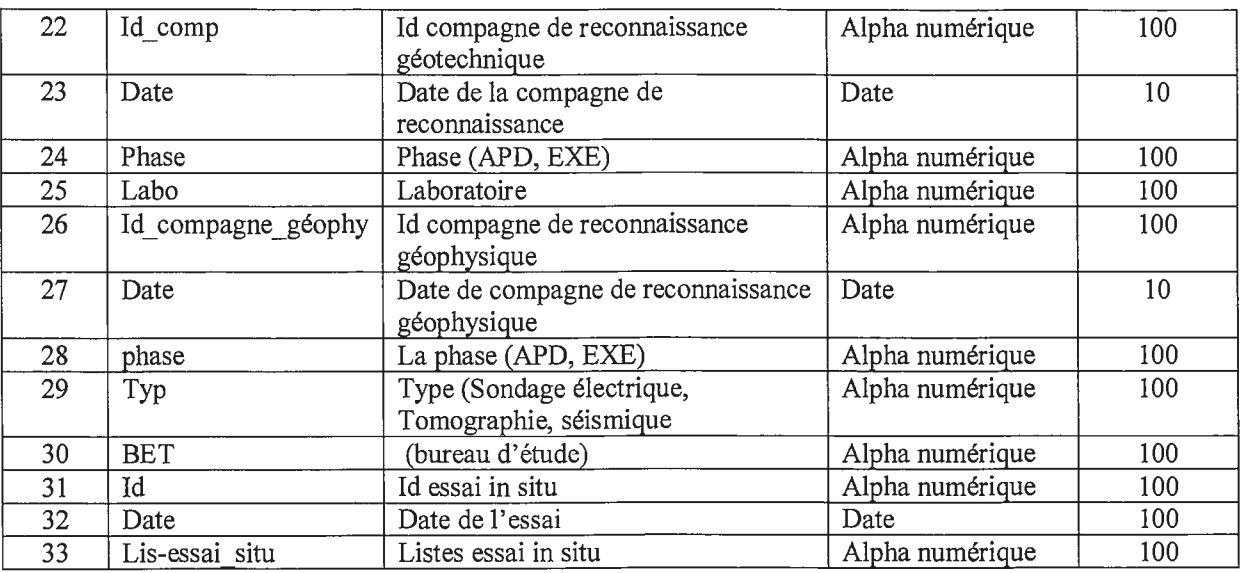

#### **IV.2.2. Identification des acteurs**

Pour un meilleur fonctionnement de l'application, il faut d'abord identifier les différents utilisateurs et leurs interactions avec le système. Il faut aussi identifier les fonctions de chaque utilisateur et les conditions d'accès à l'application. Le diagramme des cas d'utilisation permet de montrer les relations qui existent entre les acteurs et les fonctionnalités du système.

#### **IV.2.2.1. Un acteur**

Un acteur est un rôle joué par une entité externe représenté par un utilisateur humain, un dispositif matériel ou un système qui interagit directement avec le système étudié. Un acteur peut consulter et/ou modifier directement l'état du système, en émettant et/ou en recevant des messages susceptibles d'être porteurs de données.

#### **IV.2.2.2. Principaux acteurs**

Les principaux utilisateurs sont les internautes qui veulent consulter les données. En plus de ces utilisateurs, nous avons besoin d'un gestionnaire de contenu chargé de mettre à jour les données et aussi d'un administrateur chargé de contrôler les mises à jour effectué par le gestionnaire.

- - Administrateur: c'est la personne chargée de la configuration de la plateforme et de l'administration de la base de données. C'est l'administrateur système. Il a accès à toutes les fonctionnalités. Il gère les abonnées et valide les contenus et les mises àjour proposés par les gestionnaires.
- Utilisateur (responsable ANA) : c'est l'agent de l'agence nationale des autoroutes qui <sup>s</sup>'occupe de la gestion de la base de données.

Utilisateur: toute personne ayant un compte (login et mot de passe) dans le site mais a  $\overline{a}$ un accès limité. Ses fonctions se limitent à la consultation des données .

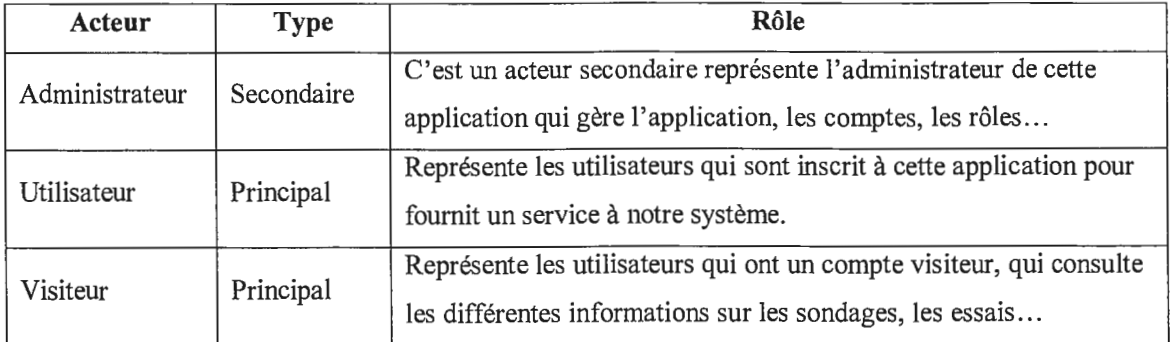

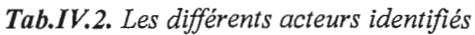

#### **IV.2.3. Identification des besoins**

Dans cette étape nous allons identifier les déférents besoins (fonctionnelle et non fonctionnelle) de notre application. Un besoin est une caractéristique que le système doit avoir ou une contrainte qu'il doit satisfaire. Après l'analyse du domaine, nous avons identifié les besoins suivants :

#### **a) Besoins fonctionnels**

Un besoin fonctionnel est un service qu'offre le système à un utilisateur en terme d'une fonction. À ce niveau, nous avons identifié les besoins fonctionnels suivants :

Un administrateur peut :

- Gérer son profil
- Consulter la liste des rôles.
- Gérer les rôles (créer, modifier, supprimer).
- Consulter la liste des utilisateurs.
- Gérer les utilisateurs (créer, modifier, supprimer).

Un utilisateur peut :

- S'authentifier
- Gérer son profil
- Gérer les campagnes (consulter, ajouter, modifier, supprimer)
- Gérer sondages (consulter, ajouter, modifier, supprimer)
- Gérer essais (consulter, ajouter, modifier, supprimer)
- Gérer résultats des essais (consulter, ajouter, modifier, supprimer).

Un visiteur peut : consulter les campagnes, les sondages, les essais et les résultats des essais.

#### Chapitre IV

 $\begin{array}{c} \hline \end{array}$ 

 $\Box$ 

#### IV.2.5. Diagrammes de séquence

Le diagramme de séquences est une représentation graphique des interactions entre les différents acteurs et le système dont le but étant de décrire comment se déroulent les actions entre les acteurs.

 $\label{eq:2.1} \mathcal{L}_{\mathcal{A}} = \mathcal{L}_{\mathcal{A}} + \mathcal{L}_{\mathcal{A}} + \mathcal{H}_{\mathcal{A}} + \mathcal{H}_{\mathcal{A}} + \mathcal{H}_{\mathcal{A}}$ 

Vu le nombre imposant de cas d'utilisations, nous allons en décrire deux (02) diagramme de séquences à savoir : « authentification » et « ajouter situation » qui sont représentées sur les figures IV.2. et IV.3.

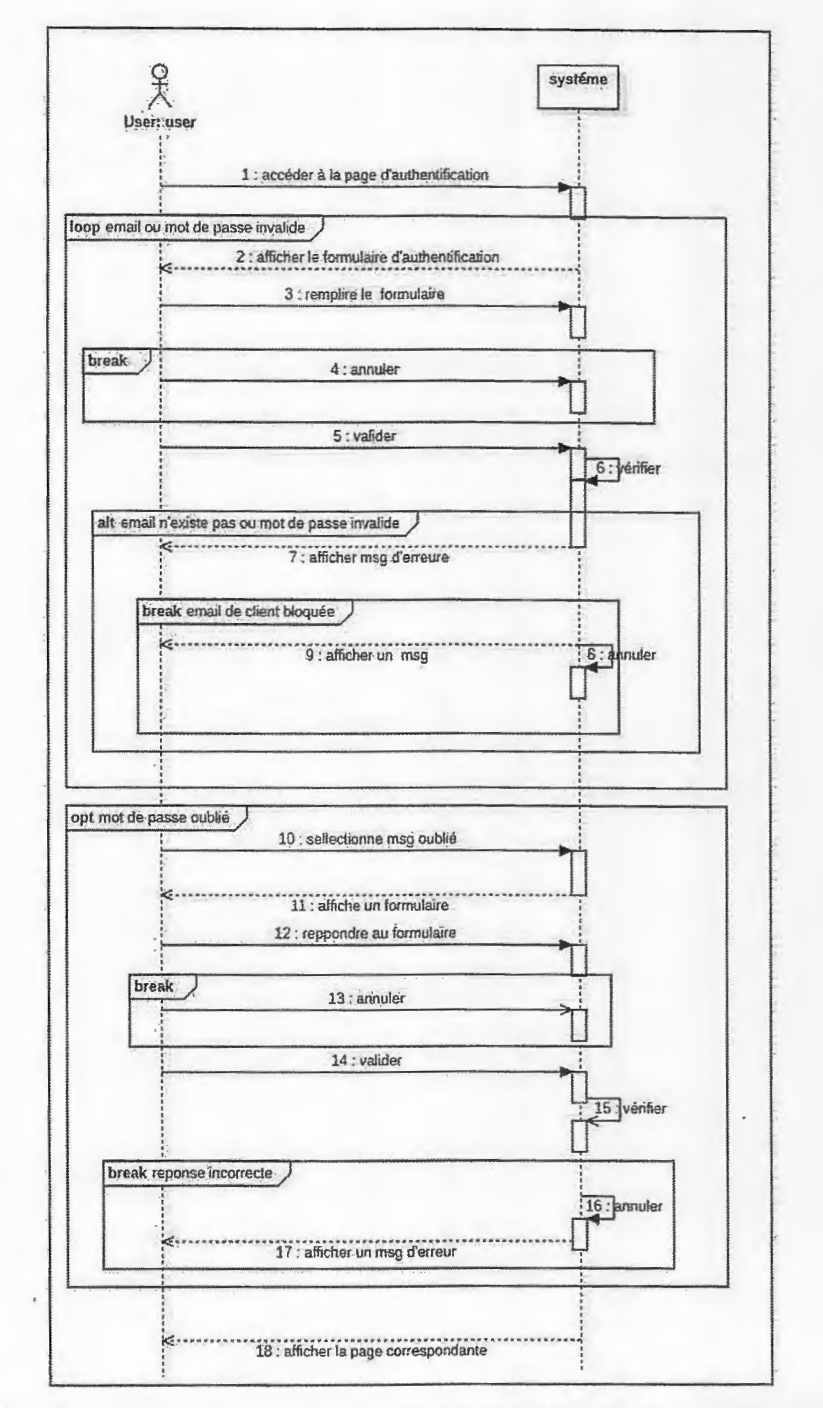

Fig. IV.2. Diagrammes de séquence système du cas d'utilisation « Authentification »

Univ. M. S. B. Y-Jijel

Chapitre IV

 $\begin{bmatrix} \phantom{-} \end{bmatrix}$ 

 $\begin{bmatrix} 1 \\ 1 \end{bmatrix}$ 

 $\begin{bmatrix} 1 & 1 \\ 1 & 1 \end{bmatrix}$ 

 $\begin{bmatrix} 1 \\ 1 \end{bmatrix}$ 

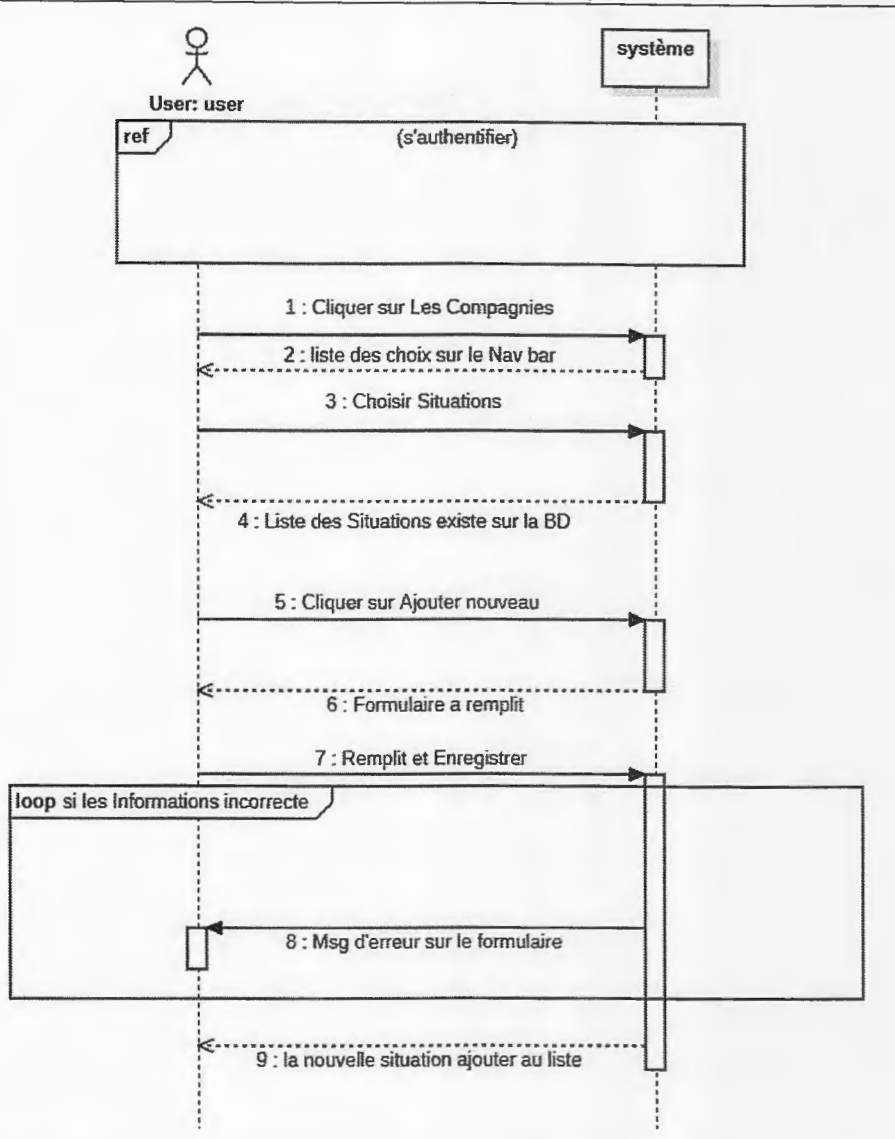

Fig. IV.3. Diagramme de séquence système du cas d'utilisation « Ajouter une situation ».

#### VI .3. Conclusion

Ce chapitre avait pour intérêt d'analyser les besoins, d'identifié les principaux acteurs, les principales taches de chaque acteur, les cas d'utilisations et effectuer la conception de système pour l'implémentation de notre application qui fera l'objet du prochain chapitre.

Univ. M. S. B. Y-Jijel

#### V.2.4. PhpMy Admin

PHP My Admin est une interface web incluse dans EasyPHP permettant de gérer les bases de données. Cette interface possède différents menus pour créer des bases de données, des tables, des champs, ajouter des données, les supprimer... (Rollet, 2013).

#### V.2.5. Serveur local Iaragon

Laragon est un environnement qui comprend plusieurs outils dont Apache et MySQL, ainsi qu'une administration de base de données HeidiSQL et un interpréteur de scripts PHP et enfin un terminal amélioré ainsi que d'autres outils (Mokhtari & Nait kaci, 2020).

#### V.3. Présentation de quelques interfaces de l'application

Dans cette partie nous allons présenter quelques interfaces illustrant le fonctionnement de notre application nommée « GETECK » grâce à des captures d'écran. Pour ce mémoire, nous <sup>n</sup>'avons qu'une machine qui serve à la fois serveur et client, l'adresse URL permettant d'accéder à la première page d'accueil est «Localhost: 8000/admin/login».

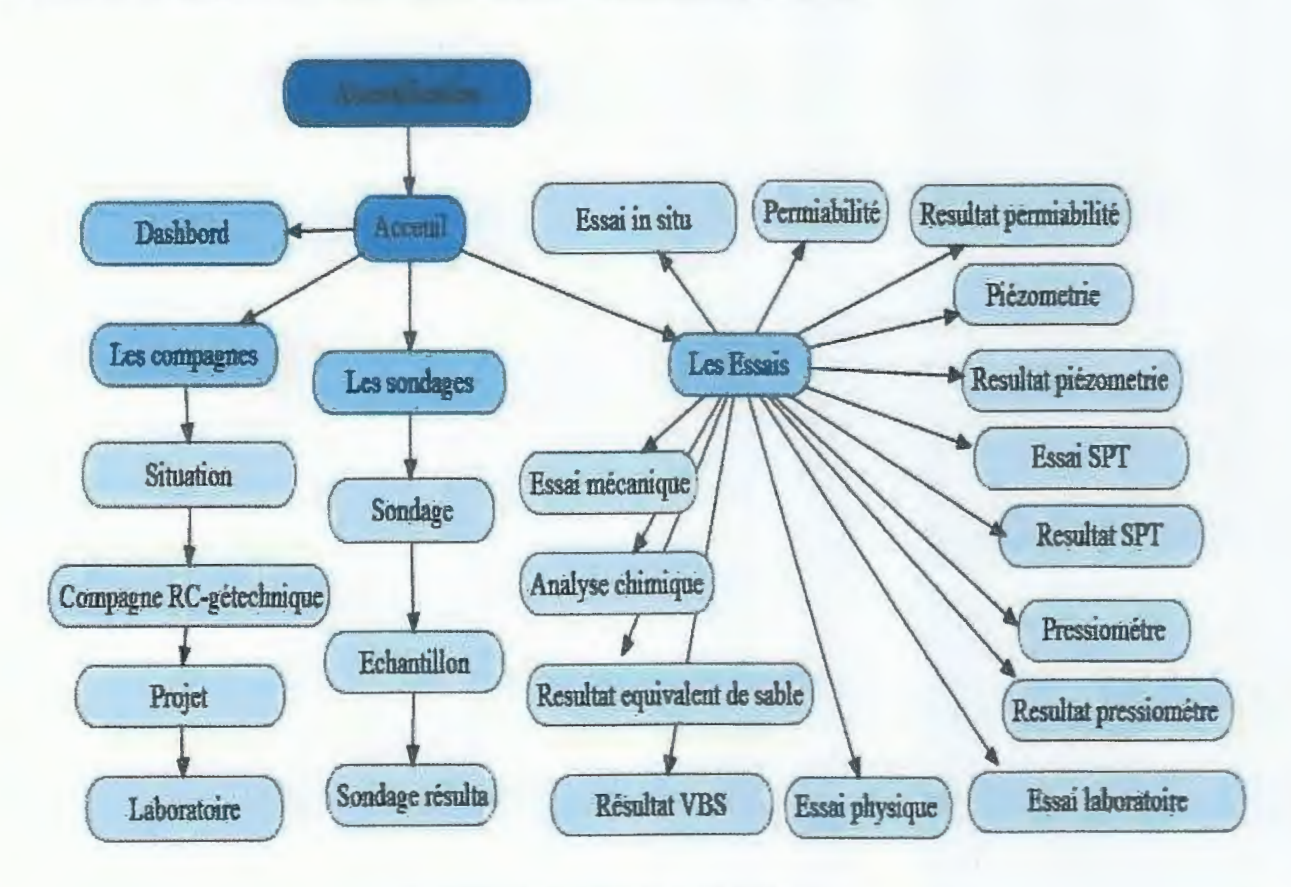

#### Fig. V.J. *Structure de l'application*

Pour accéder à l'application un utilisateur doit s'inscrire et avoir un compte, à chaque utilisation du site (application) l'utilisateur doit s'authentifier à l'aide de son pseudo et mot de passe.

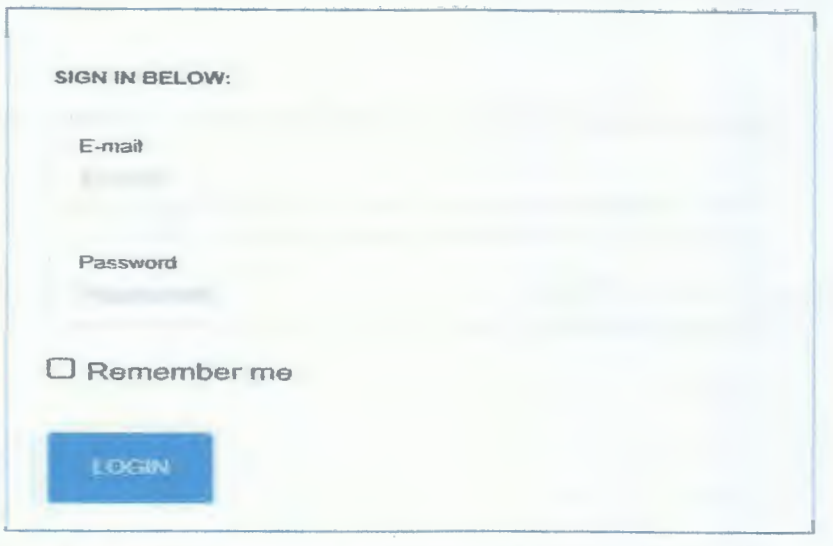

*Fig. V.2. Interface d'authentification et de création de compte* 

#### V.3.1. Session de l'utilisateur simple (visiteur)

La page d'accueil est la première page affichée. La page d'accueil est composée du titre du site, du logo du site, une photo et quelques messages.

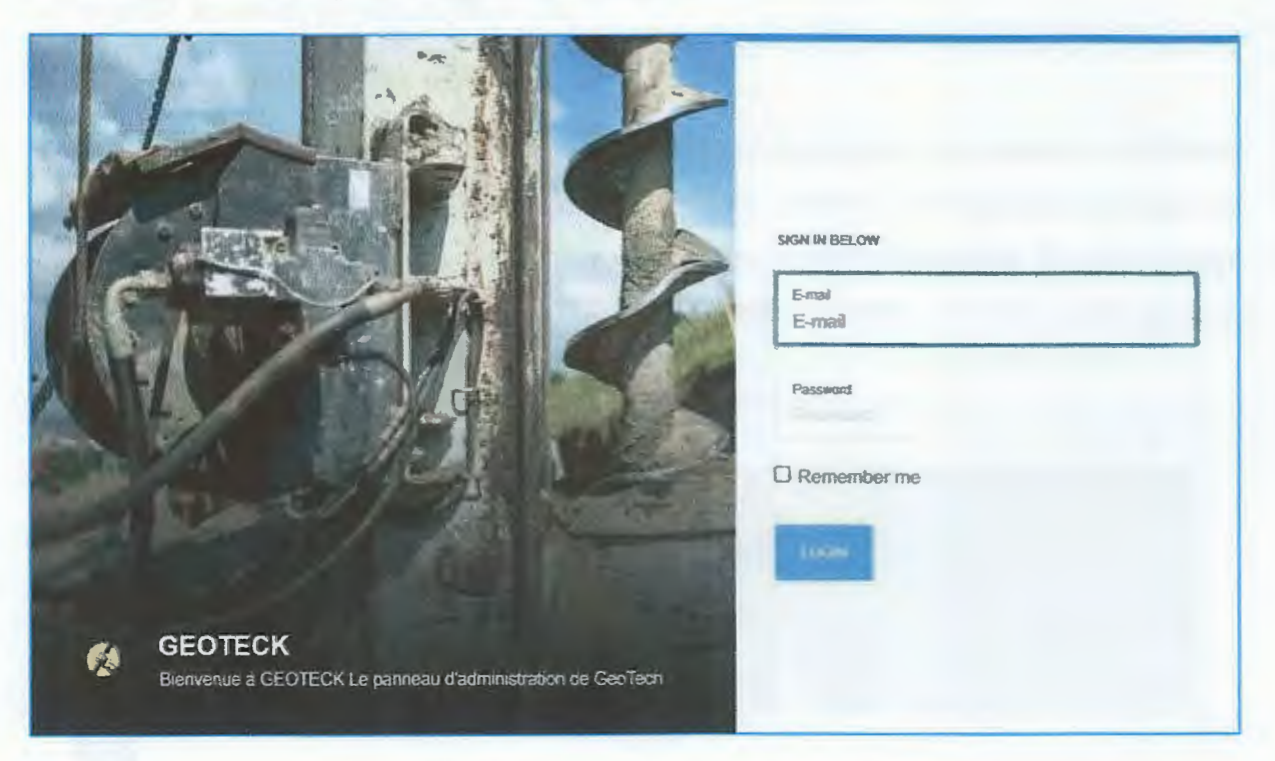

*Fig.IV.3. Page d'accueil du visiteur* 

Cette interface est utilisée pour consulter la liste des différents essais in situ et au laboratoire ainsi que les résultats de chaque essai, à travers l'outil« Vue ».

Cette page comporte vingt-sept (27) menus :

- Les menus : situation, compagne de reconnaissance géotechnique, projet et laboratoire
- Le menu sondage qui contient les sous menus échantillons et résultats sondage,
- Le menu « Essais » les sous menus « essai in situ » ce dernier regroupe les menus «Perméabilité », «Résultats perméabilité», « Piézométrie » et« Résultats piézométrie», « SPT », «Résultats SPT », « Pressiomètre » et «Résultats pressiomètre »
- les menus «Essais de laboratoire » qui regroupe les menu « Essai physiques »,( «Granulométrie, masse volumique, teneur en eau naturel, yd et teneur en eau optimal (Proctor), WP, WL, IP, bleu de méthylène, équivalent de sable), le menu analyse chimique, et le menu essai mécanique (essai triaxial, cisaillement rectiligne, odomètre, gonflement, traction, compression simple) avec les résultats des différents essais de laboratoire).

#### V.3.2.1. Menu projet

Dans ce menu l'utilisateur peut (ajouter, supprimer, modifier, consulter) le nom de projet, la durée de réalisation de projet, le maitre de l'ouvrage et le maitre d'œuvre, l'entreprise de réalisation et la situation de site.

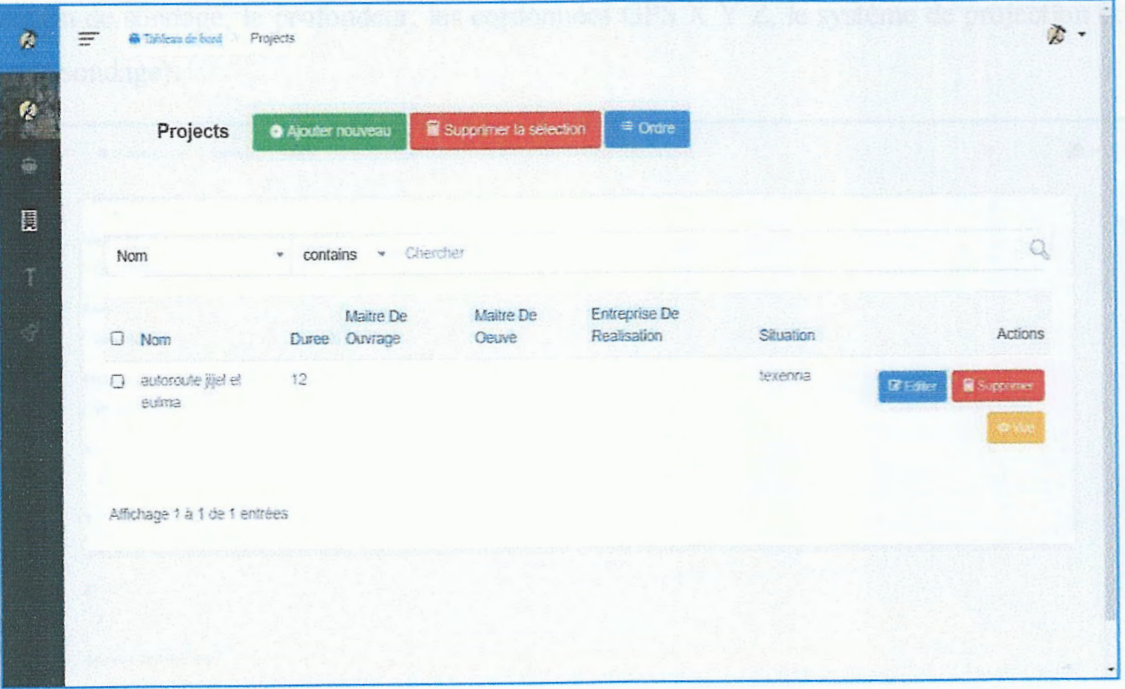

*Fig. V.6. Interface menu « projet »* 

#### Chapitre V

#### V.3.2.4. Menu essai in situ

Ce menu permet le choix de l'essai in situ, à ajouter, parmi une liste disponible contient : perméabilité, piézométrie, Essai SPT et pressiomètre.

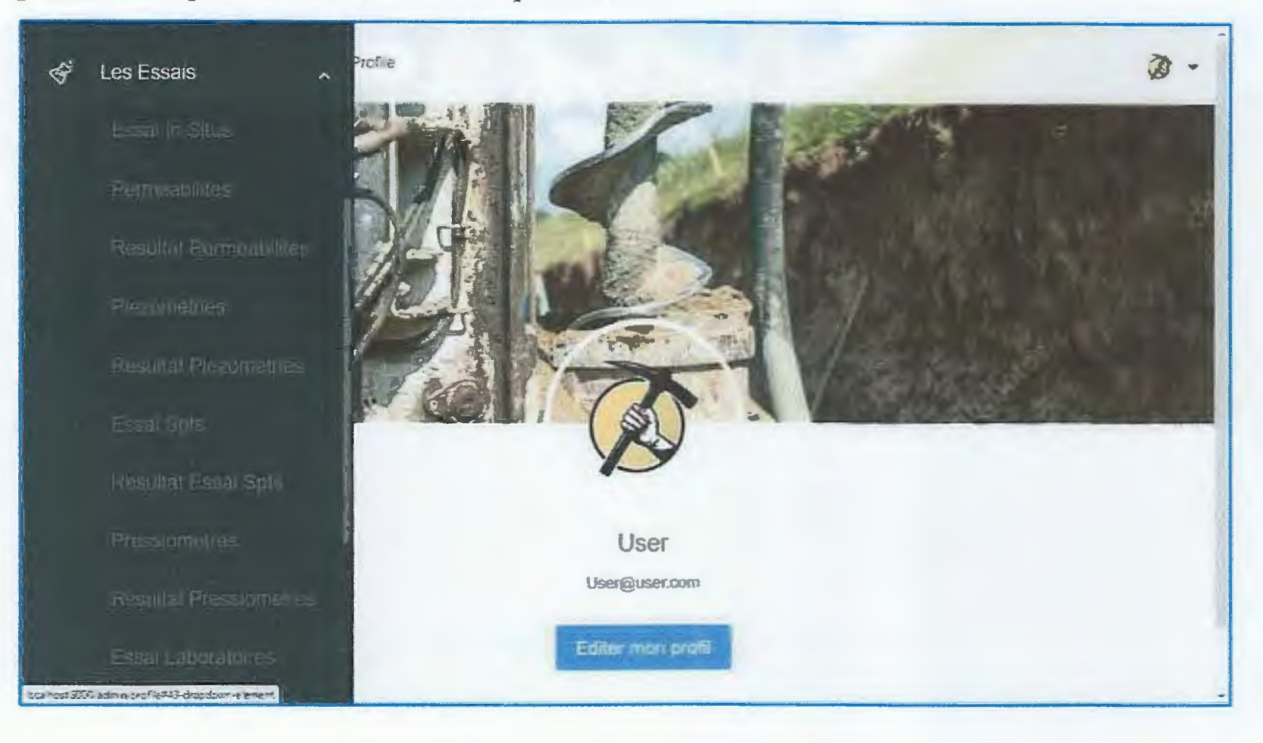

Fig. V.9. Interface du menu « Essais »

#### V.3.2.5. Menu essai de laboratoire

L'utilisateur peut ajouter un essai laboratoire avec la profondeur du prélèvement, la date de prélèvement, mode de prélèvement et la condition de conservation.

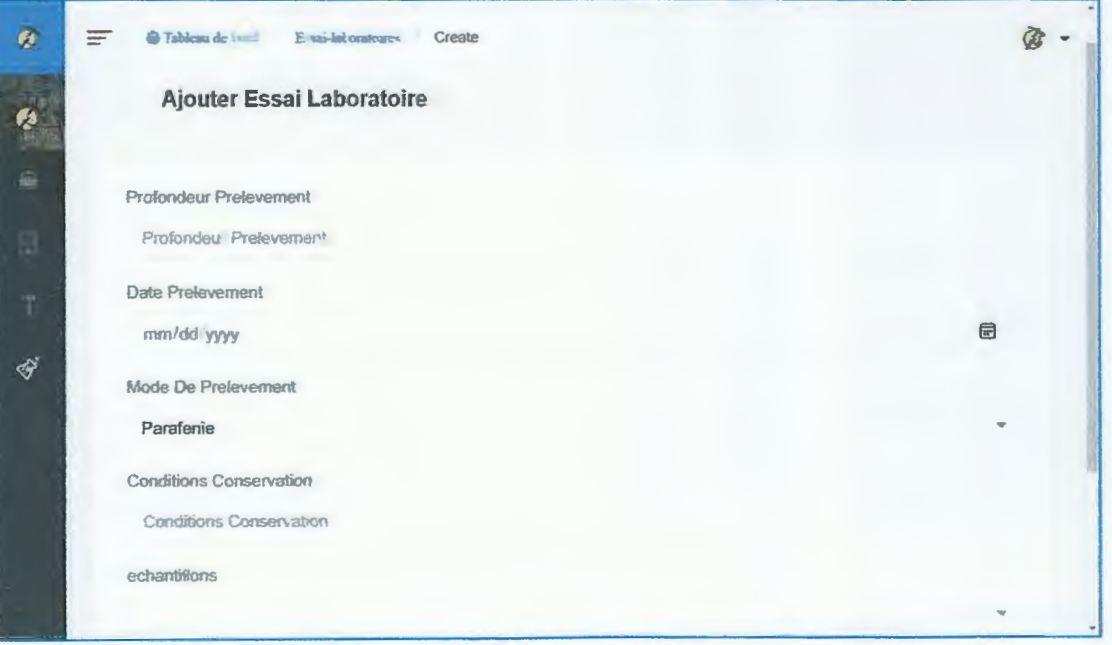

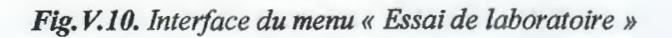

#### V.3.2.6. Menus essais physiques

Sur cette page l'utilisateur a la possibilité d'ajouter la liste des essais physiques effectuée.

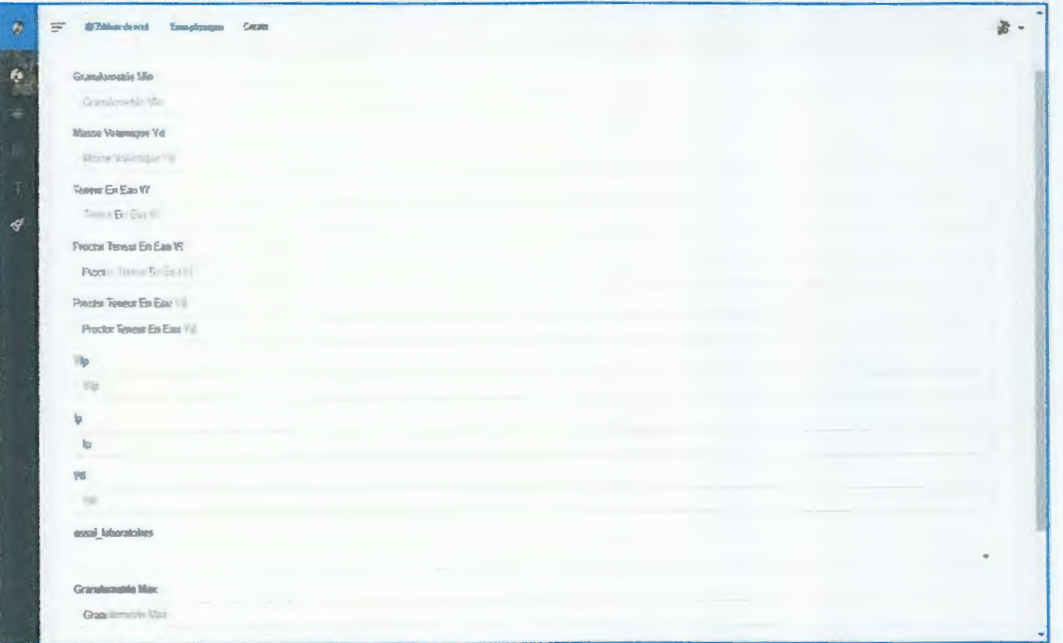

Fig.V.11. Interface du menu « Essais physiques »

#### V.3.2.7. Menu essais mécaniques

Sur cette page l'utilisateur a la possibilité d'ajouter la liste des essais mécaniques effectuée.

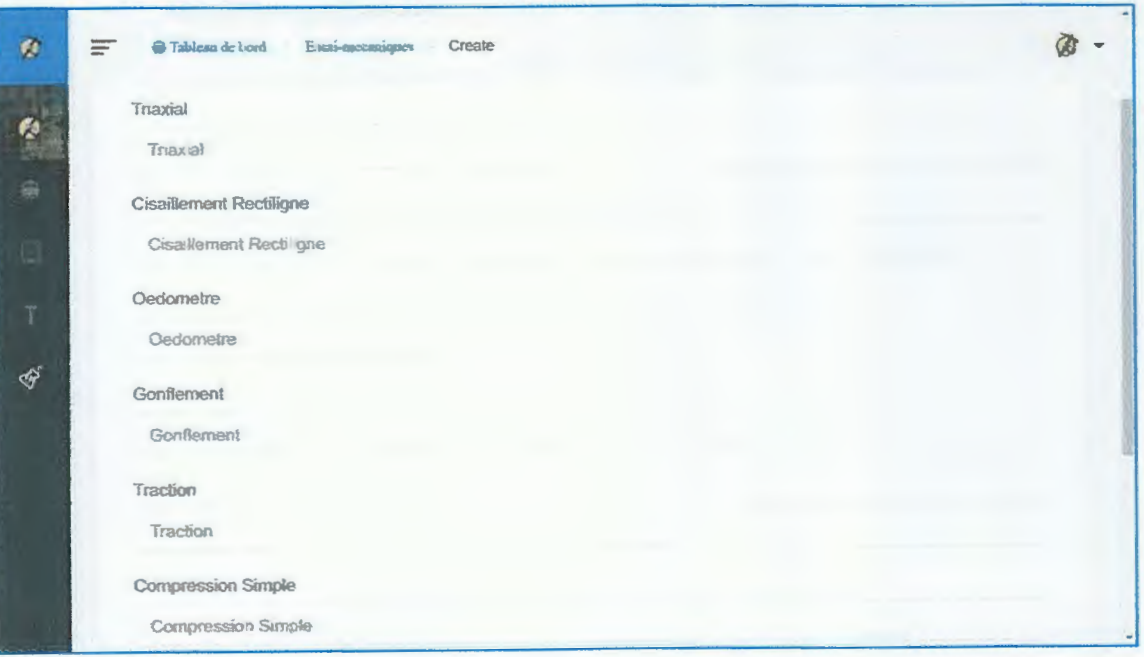

Fig.V.12. Interface du menu « Essais mécaniques »

#### V.3.2.8. Menue analyse chimique

Cette page permet à l'utilisateur de saisir la liste des analyses chimiques.

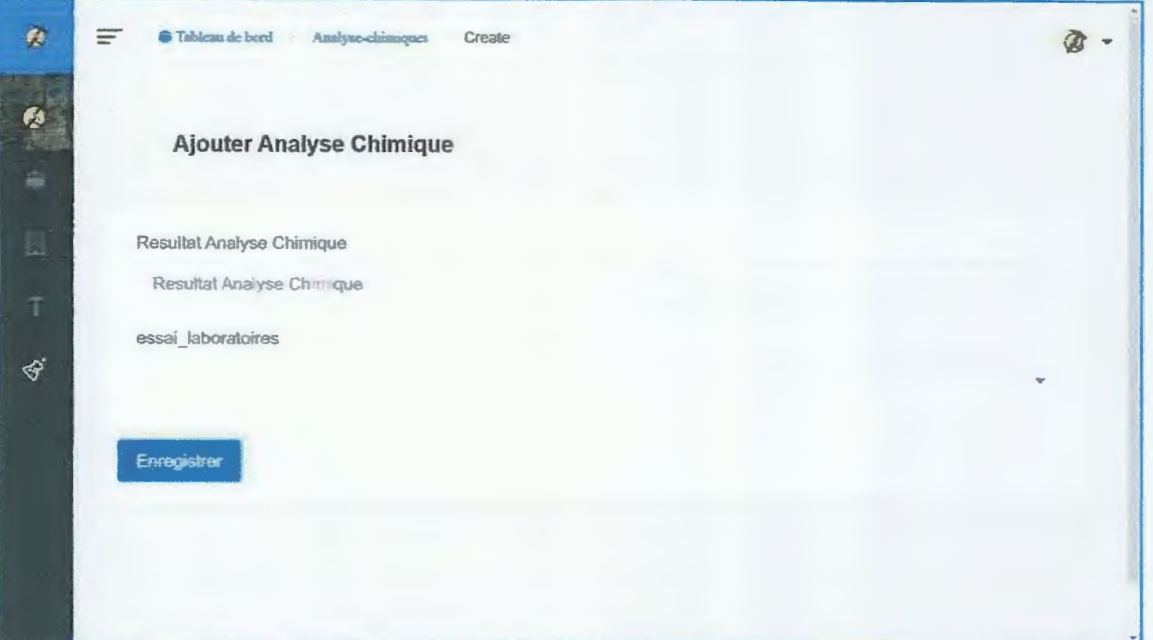

Fig.V.1. Interface du menu « Analyses chimiques »

#### V.3.3. Session Administrateur

La page d'accueil de l'administrateur contient plus les menus des deux premières sessions utilisateurs simple (visiteur) et utilisateur des menus spécifiques comme le menu « rôles ». L'administrateur est le seul qui gère les utilisateurs de l'application et les taches attribuées pour chaque utilisateur à travers le menu « rôle ».

| ø                               | <b>Californi de buni</b><br>$\equiv$<br><b>Roles</b> |                          |                        | $2 -$                                |  |
|---------------------------------|------------------------------------------------------|--------------------------|------------------------|--------------------------------------|--|
| A<br>÷                          | ்<br>Roles                                           | <b>O</b> Ajouter nouveau | Supprimer la sélection |                                      |  |
| $\ddot{\theta}$<br>$\mathbb{R}$ | Afficher 10                                          | $\vee$ eléments          |                        | Rechercher:                          |  |
| $\mathbb{Q}^n$                  | $\cup$                                               | Name                     | <b>Display Name</b>    | Actions                              |  |
|                                 | $\Box$                                               | Visiteur                 | Visiteur               | <b>EF Editor</b><br><b>Scapamer</b>  |  |
| ŤÆ,                             | $\Box$                                               | admen                    | <b>Administrator</b>   | <b>GFrater</b><br><b>B</b> Supprimer |  |
| 撫                               | $\Box$                                               | <b>user</b>              | Geo User               | Supporter<br><b>Eif Eidilter</b>     |  |
| 茶                               |                                                      |                          |                        |                                      |  |
| 股<br>同                          | Affichage de l'elément 1 à 3 sur 3 éléments          |                          |                        | Survant »<br>< Precèdent<br>٠        |  |

Fig V.14. Interface du menu « rôle »

#### **V.4. Conclusion**

Ce chapitre a été consacré à la phase de réalisation de l'application qui est le résultat des efforts tout au long de la durée de la préparation de ce projet de fin d'étude. Dans ce chapitre, nous avons présenté les outils de développement et les langages utilisés pour la réalisation de notre application, et les interfaces Homme-Machine de cette application.

Ce projet apporte une première expérience concrète en matière des applications web. Il permet aussi de mettre à jour la base de données à distances à l'aide des pages bien sécurisées.

# Conclusion Générale

#### **Conclusion générale**

Dans ce travail nous avons concevez une application web réseau localpour la gestion des données géotechnique faiteà partir d'une base de données MySQL incluant les informations relatives aux essais géotechniques réalisés in situ et au laboratoire, relevant du projet de la pénétrante autoroutière Djendjen El Eulma.

Après analyse des besoins et identification des principaux acteurs, une conception de base de données a aboutie à l'implémentation d'une application web sous le nom (GEOTECK), faite à l'aide des outils de développement et de programmation (laraval, php, phpmy admin, My SQL et le serveur local laragon).

Cette expérience nous a donné des compétences et enrichi nos connaissances dans le domaine du développement. Cela nous a permis d'implémenter une application qui fournit les fonctionnalités attendues. Nous espérons que cette application nous permettra de répondre à l'exigence utilisateurs et simplifier leurs tâches, dont nous vous proposons les perspectives suivantes:

- Évolutivité de notre application (étendue à l'échelle régionale).
- Intégration d'applications Web.
- Développer une version mobile de l'application web afin de permettre unemeilleure accessibilité.
- Développer de nouvelles fonctionnalités (étendre notre application avec d' autres fonction tels que) :insertion des cartes géographique et extraction de données à partir de l'application

# Références bibliographiques

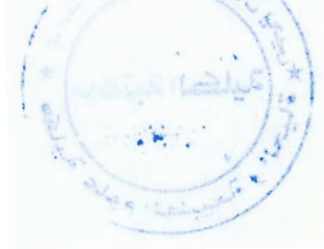

#### **Bibliographie**

ANRH, 2012.

- Adouane, S. (2007). Intégration des moyens de modification dynamique des contenus sur le web. Mémoire de magister, Université el Hadj Lakhdar Batna.
- Atlan, y. (1978). Catalogue des essais géotechniques exécutés au laboratoire géotechnique d'Orléans. F., M. G. (2007 - 2008). Science des matériaux de construction. Orléans : BRGM, 1979, 31 p. Multigr. (Note Technique - BRGM; 09/79).
- Bouillin, J.P. (1979). La transversale de Colla et d'El Milia (Petite Kabylie) une région clef pour l'interprétation de la tectonique alpine de la chaîne littorale d'Algérie. Thèse de Doctorat, Paris, France.
- Bouillin, J.P; Raoult. J.F. (1971). Présence sur le socle Kabyle du constantinois d'un olistostrome lié au charriage des flyschs; le Numidien peut être un néo-autochtone Compte Rendu : Somm. Soc. Géol. France, 7:117P.
- Chavelli, M. (2016). Découvrez le framework PHP.EYROLLES.
- Dakhouche, A. (2019). Optimation de bases de données cas: SGBD oracle. Informatique. Mémoire fin étude, Université de M'sila.
- Djellit, H., (1987). Evolution tectono-métamorphique du Socle Kabyle et polarité de mise en place des nappes de flyschs en Petite Kabylie occidentale (Algérie). Thèse Doct. Univ d'Orsay. Paris, 206p.
- Durand Delga, M. (1955): Etude géologique de l'Ouest de la chaine Numédique. Thése d'Etat. Paris. Pub!. Serv. Carte géol. Algérie. P24, 533p.
- Farajou, M & Naimi, Z. (2020). Essai pressiométrique et son utilité en géotechnique. Mémoire fin d'étude, Université de Tlemcen.
- Gardarin, G. (2003). Bases de données. EYROLLES.
- Gélard, J.P. (1969). Le flysch à base schito-gréseuse de la bordure méridionale et orientale du massif de Chellata : le flysch Maurétanien (grande Kabylie). Bull. Soc. Géol. Fr., (7) T. XI, P676-686.
- Hassen, f & Romthane, M. (2017). Les essais in situ. Institut supérieur des études technologiques de silian. Mémoire, Silian.
- Horst, C. (2006). Manuel springer des méthodes de mesure des matériaux. Berline: Springer.
- https://appmaster.io/fr. (2021, septembre 23). Récupéré sur wappmaster.
- Jérôme Fournier, C. B. C. (2012). Analyses granulométriques principes et méthodes. CNRS, Dunod. 99 p.
- Lafhaj, Z. (1998). Détermination de la perméabilité des sols in situ. Thèse pour obtient le garde de docteur de l'Université des Sciences.
- Laifa, S., & Leghouchi, W. (2021). Etude de dimensionnement des fondations profondes d'un passage supérieur PS -055.9, Pénétrante autoroutière Djendjen El Eulma, Commune de Ain Sebt, Wilaya de Sétif (Nord-est Algérien). Mémoire de fin d'étude, Université de Jijel.
- Lanchon, R. (1983). Cours de laboratoire: Granulats, Bétons, Sols. Ed Des forges.
- Meier, A. (2006). Introduction pratique aux bases de données relationnelles (Deuxième édition). Verlag France, Springer.
- Mokhtari, Y., & Nait kaci, E. (2020). Développement d'un système de gestion de stocks et d'approvisionnements dans le cadre d'un Web ERP. Mémoire fin d'études, Université de Tizi Ouzou .
- MOC. (1998-2008). Population résidente des ménages ordinaires et collectifs selon la commune de résidence et le sexe et le taux d'accroissement annuel moyen.
- Normes nationales et documents normatifs nationaux. (1999). Essais pour déterminer les caractéristiques géométriques des granulats. Afnor EDITIONS.
- NFP18-011. Classification des environnements agressifs.
- NF P94-090-1. Essai œdométrique
- NF P 94-051. Limite de liquidité et de plasticité.
- NF P94-071-l. Essai de cisaillement à la boite.
- NF P94-091. Essai de de gonflement à l'odomètre
- NF P 94-110. Essai pressiomètrique Ménard.
- NF P94-116. Essai de pénétration au carottier.
- Raoult, J.F., (1969). Relation entre la dorsale kabyle et les flyschs sur la transversale du Djebel Rheidir; Phase tangentielle éocène, Paléogéographie (Nord du Constantinois Algérie). Bull. Sol. Géol. France, P 523-543p.
- Raoult, J.F., (1974). Géologie de centre de la chaine Numidique (Nord de Constantinois Algérie). Mémoire. Soc. Géol. France, 53, Pl21, 163p.
- Reix, & Robert. (2004). Systèmes d'information et management des organisations.Vuibert.
- Rigaux, P. (2009). Pratique de MySQL et PHP Conception et réalisation. Dunod.
- Rizzani De Becher, (2018) Annexe B, puits de reconnaissance avant le remblaiement (CCTP B2.8.2.l.2), 30P. Agence Nationale des Autoroutes (ANA).
- Rizzani De Becher, (2017) Terrassement PK 26+630-30+170, Rapports géotechniques, llOp. Agence Nationale des Autoroutes (ANA).
- Rizzani De Becher, (2017) Annexe B, Terrassement PK 26+630-30+ 170, Rapports géotechniques, 298p. Agence Nationale des Autoroutes (ANA).
- Rizzani De Becher, (2017) Annexe C, Terrassement PK 26+630-30+ 170, Rapports géotechniques, 22p. Agence Nationale des Autoroutes (ANA).
- Rizzani De Becher, (2018) Terrassement PK 38+600-39+400, Rapports géotechniques, 97p. Agence Nationale des Autoroutes (ANA).
- Rizzani De Becher, (2018) Annexe B, Terrassement PK 38+600-39+400, Rapports géotechniques, 76p. Agence Nationale des Autoroutes (ANA).
- Rizzani De Becher, (2018) Annexe C, Terrassement PK 38+600-39+400, Rapports géotechniques, 98p. Agence Nationale des Autoroutes (ANA).
- Rizzani De Becher, (2018) Annexe E, Terrassement PK 38+600-39+400, Rapports géotechniques, 73p. Agence Nationale des Autoroutes (ANA)
- Rizzani De Becher, (2018), Terrassement PK 39+660-44+000, Rapports géotechniques, 158p. Agence Nationale des Autoroutes (ANA).
- Rizzani De Becher, (2018) Annexe B, Terrassement PK 39+660-44+000, Rapports géotechniques, 283p. Agence Nationale des Autoroutes (ANA).
- Rizzani De Becher, (2018) Annexe C, Terrassement PK 39+660-44+000, Rapports géotechniques, 29p. Agence Nationale des Autoroutes (ANA).
- Rizzani De Becher, (2018) Annexe D, Terrassement PK 39+660-44+000, Rapports géotechniques, 19p. Agence Nationale des Autoroutes (ANA).
- Rizzani De Becher, (2016), Terrassement PK 44+000-48+000, Rapports géotechniques, 145p. Agence Nationale des Autoroutes (ANA).
- Rizzani De Becher, (2016) Annexe B, Terrassement PK 44+000-48+000, Rapports géotechniques, 330p. Agence Nationale des Autoroutes (ANA).
- Rizzani De Becher, (2016) Annexe C, Terrassement PK 44+000-48+000, Rapports géotechniques, 42p. Agence Nationale des Autoroutes (ANA).
- Rizzani De Becher, (2016) Annexe D, Terrassement PK 44+000-48+000, Rapports géotechniques, 28p. Agence Nationale des Autoroutes (ANA).
- Rollet, O. (2013). Apprendre à développer un site web avec PHP et My SQL. ENI édition.
- Sornet, J; Hengoat, 0 & Le Gallo, N. (2016). Systèmes d'informations de gestion, Manuel et applications. DUNOD.
- Thériault, **P.** (2000). Etude d'influence des métaux lourds sur la conductivité. Mémoire de maîtresses sciences de faculté des études, Université de Laval.
- Thomson, L. W. (2009). **PHP** & MY SQL. Pearson.
- Villa, J. M., (1980). La chaîne Alpine d'Algérie orientale et des confins AlgéroTunisiens. Thèse Doct, UNIV. Pierre et Marie Curie (Paris VI), P66p.
- Walter, P., & Piquet, V. (2011). L'essai pressiométrique Etat de l'art de sa conception et de sa réalisation. Louvain-la-Neuve.

#### Résumé

L'utilisation d'une base de données répartie qui est une collection de données logiquement reliées et physiquement réparties sur plusieurs machines interconnectées par un réseau de communication (local ou web) devient une nécessité dans tous les domaines y compris les domaines scientifiques, et plus particulièrement les études géotechniques et cela pour faciliter l'accès aux informations et optimiser le temps de traitement et de la recherche des informations ainsi que de bien gérer l'espace de stockage.

Pour concevoir notre projet, nous avons utilisé outils de développement et de programmation (laraval comme plate-forme logicielle d'application Web, PHP langage de programmation PHP, PHP MY ADMIN comme interface web, MySQL comme système de gestion de bases de données relationnelles (SGBDR) et le serveur local laragon). Le concept est basé sur la collecte, la classification, et l'organisation des données des rapports l'agence national des autoroutes projet pénétrante Autoroutière Djendien El Eulma entre les PK 26+300-PK48+000 commune de Texanna et Ben Yadjis.

On a abouti à la réalisation une application de gestion des données SGBD nommées « Géoteck » qui permet essentiellement une manipulation, accès et mise à jours rapide et facile des données.

Mots clés : Texanna, Ben Yadjis, Base de données, Système de gestion de base données SGBD, Etude géotechnique, Géoteck

#### ملخص

يصبح استخدام قاعدة البيانات الموزعة التي هي عبارة عن مجموعة من البيانات مرتبطة منطقيًا وموزعة ماديًا عبر العديد من الأجهزة المترابطة بشبكة اتصالات (محلية أو ويب) ضرورة في جميع المجالات بما في ذلك المجالات العلمية ، وبشكل خاص الدراسات الجيوتقنية وهذا لتسهيل الوصول للحصول على المعلومات وتحسين وقت المعالجة والبحث عن المعلومات وكذلك لإدارة مساحة التخزين بشكل صحيح. لتصميم مشروعنا ، استخدمنا أدوات التطوير والبرمجة( Laraval) كمنصة برمجية لتطبيقات الويب ، ولغة برمجة PHP PHP ، و PHP MY ADMINكواجهة ويب ، و MySQL كنظام إدارة قواعد بيانات علانقية (RDBMS) وخادم كبير محلي). يعتمد المفهوم على جمع البيانات وتصنيفها وتنظيمها من تقارير مشروع الوكالة الوطنية للطرق السريعة الذي يخترق طريق Djendjen El Eulma السريع بين-300 + 26 PK 26 PK48 + 000- بلدية تاكسنة وبن ياجيس

لقد نتج عن إنشاء تطبيق إدارة بيانات DBMS يسمى "Géoteck" والذي يسمح بشكل أساسي بمعالجة البيانات والوصول إليها وتحديثها بسرعة وسهولة..

الكلمات المفتاحية : تاكسنة. بن ياجيس. فاعدة البينات. نظام تسير فاعدة البيانات در اسة جيو تقنية. جيو تيك

#### **Abstract**

The use of a distributed database which is a collection of data logically linked and physically distributed over several machines interconnected by a communication network (local or web) becomes a necessity in all fields including scientific fields, and more particularly geotechnical studies and this to facilitate access to information and optimize the processing time and the search for information as well as to properly manage the storage space.

To design our project, we used development and programming tools (laraval as web application software platform, PHP programming language PHP, PHP MY ADMIN as web interface, MySQL as relational database management system (RDBMS) and the local laragon server). The concept is based on the collection, classification, and organization of data from the reports of the National Highways Agency project penetrating Djendjen El Eulma Highway between the PK 26  $+300$ -PK48 + 000 commune of Texanna and Ben Yadjis.

We resulted in the creation of a DBMS data management application called "Géoteck" which essentially allows quick and easy manipulation, access and updating of data.

Key words: Texanna, Ben Yadjis, Database, Relational database management system (RDBMS), geotechnical studies, Geoteck